**FLAVIO GOMES FIGUEIRA CAMACHO** 

# **PROJETO DE** REDE SEM FIO

# DE DADOS E VOZ PARA SHOPPINGS

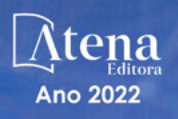

FLAVIO GOMES FIGUEIRA CAMACHO

# PROJETO DE REDE SEM FIO

# DE DADOS E VOZ PARA SHOPPINGS

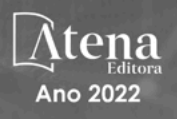

Editora chefe Profª Drª Antonella Carvalho de Oliveira Editora executiva Natalia Oliveira Assistente editorial Flávia Roberta Barão Bibliotecária [Janaina](https://www.edocbrasil.com.br/) Ramos Projeto gráfico Bruno Oliveira Camila Alves de Cremo Daphynny Pamplona Luiza Alves Batista Natália Sandrini de Azevedo Imagens da capa iStock Direitos para esta edição cedidos à Atena Edição de arte Editora pelos autores. Luiza Alves Batista *Open access publication by* Atena Editora 2022 *by Atena Editora Copyright* © Atena Editora *Copyright* do texto © 2022 Os autores *Copyright* da edição © 2022 Atena Editora

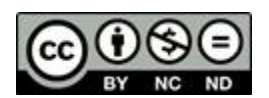

Todo o conteúdo deste livro está licenciado sob uma Licença de Atribuição *Creative Commons*. Atribuição-Não-Comercial-NãoDerivativos 4.0 Internacional (CC BY-NC-ND 4.0).

O conteúdo do texto e seus dados em sua forma, correção e confiabilidade são de responsabilidade exclusiva do autor, inclusive não representam necessariamente a posição oficial da Atena Editora. Permitido o *download* da obra e o compartilhamento desde que sejam atribuídos créditos ao autor, mas sem a possibilidade de alterá-la de nenhuma forma ou utilizá-la para fins comerciais.

Todos os manuscritos foram previamente submetidos à avaliação cega pelos pares, membros do Conselho Editorial desta Editora, tendo sido aprovados para a publicação com base em critérios de neutralidade e imparcialidade acadêmica.

A Atena Editora é comprometida em garantir a integridade editorial em todas as etapas do processo de publicação, evitando plágio, dados ou resultados fraudulentos e impedindo que interesses financeiros comprometam os padrões éticos da publicação. Situações suspeitas de má conduta científica serão investigadas sob o mais alto padrão de rigor acadêmico e ético.

#### Conselho Editorial

#### Ciências Exatas e da Terra e Engenharias

[Prof. Dr. Adélio Alcino Sampaio Castro Machado](http://lattes.cnpq.br/4403141053026782) – Universidade do Porto

[Profª Drª Alana Maria Cerqueira de Oliveira](http://buscatextual.cnpq.br/buscatextual/visualizacv.do;jsessionid=3F5E45BABA02C0A0194C23F07DFC8AE3.buscatextual_0) – Instituto Federal do Acre

[Profª Drª Ana Grasielle Dionísio Corrêa](http://buscatextual.cnpq.br/buscatextual/visualizacv.do?id=K4138613J6) – Universidade Presbiteriana Mackenzie

- Profª Drª Ana Paula Florêncio Aires [Universidade de Trás-os-Montes e Alto Douro](https://orcid.org/0000-0001-8138-3776)
- [Prof. Dr. Carlos Eduardo Sanches de Andrade](http://buscatextual.cnpq.br/buscatextual/visualizacv.do?id=K4276371U0)  Universidade Federal de Goiás
- Profª Drª Carmen Lúcia Voigt [Universidade Norte do Paraná](http://buscatextual.cnpq.br/buscatextual/visualizacv.do?id=K4257027Z4&tokenCaptchar=03AOLTBLRQwYrpUQNUiVQs5GKnu0UEeohCfS4gh6VQg4m9OCJBJGP1ipscv6rWqdQAm2ekIryWPICw4nrsj8zRvhV4KOCu_O7fKg8x16A4Q0frQhC4eXdGXjdlfaKY5_iCNOSxZdXwJf6mvSt7LxNHGYgrH3nvQ2GW02NNUnMijTh0P3XD2EKSRa6CPw-zJpSyX79my81mz0XfDpmLx1gKrLlyJOkZoxVmwZiB8Ef2UhunxkIromTYDmWKj1WB7amYH6FeKqP2g_CrxeS9rrMUCSa_TBvxDeuCGoS639pvbI96P_J6DrHpqui_qr2lwFwRESn0FURO5I0vvaS_eoBsIw0NpHkYMlacZ3AG5LBQ6dZCocE8fSPnNTEYLZ920AIxxvFsOztg4UlnlCxNtyQAlLK8yuUExFbn4w)

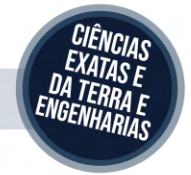

Prof. Dr. Cleiseano Emanuel da Silva Paniagua – [Instituto Federal de Educação, Ciência e Tecnologia de Goiás](http://buscatextual.cnpq.br/buscatextual/visualizacv.do?id=K4220017Y9)

Prof. Dr. Douglas Gonçalves da Silva – [Universidade Estadual do Sudoeste da Bahia](http://buscatextual.cnpq.br/buscatextual/visualizacv.do?id=K4138744E2)

Prof. Dr. Eloi Rufato Junior – [Universidade Tecnológica Federal do Paraná](http://buscatextual.cnpq.br/buscatextual/visualizacv.do?id=K4798868A0)

Profª Drª Érica de Melo Azevedo – [Instituto Federal do Rio de Janeiro](http://buscatextual.cnpq.br/buscatextual/visualizacv.do?id=K4252050Z6&tokenCaptchar=03AGdBq26OwUjfczJgpok-DhR78-_tg8mCtuc_kzOdu3fww-XkFeIGpZcxeQYR_lQjlru2zoBp9MaSwp6X-5o2KOEi_vtmcyIPkAOaR-MapG54dWG6zdfo1Am2FWOz1PLOuLmRiuW47XqJnozK7mGtmFri7W6RDjlyxm9gEHId_EG1bhArFgeqBA610tCpbHN9QsbtXAhrYqZkvRe4_gd77e_huLOm8x9zsu0tW2qJ6W6D8Y2GP66SDaz1Yh_QKnR8_TZlh9QtcC-OTeKPi3NB06bIFQNdSxHwLmb5B3ZYCiJ3k4p2cpPl6LkeIreU92cL5nLWqC2yOkPsupmW8RZR8Q0lkAleKMY9Hd3XlmAITir63s6d95SHqdoLA75owrR0nma3vrXxQgT9pkc1QvdCr5-B9vQupl7AAg)

[Prof. Dr. Fabrício Menezes Ramos](http://lattes.cnpq.br/0245575611603731) – Instituto Federal do Pará

Profª Dra. Jéssica Verger Nardeli – [Universidade Estadual Paulista Júlio de Mesquita Filho](http://buscatextual.cnpq.br/buscatextual/visualizacv.do?id=K4463907J8)

Prof. Dr. Juliano Bitencourt Campos – [Universidade do Extremo Sul Catarinense](http://buscatextual.cnpq.br/buscatextual/visualizacv.do)

Prof. Dr. Juliano Carlo Rufino de Freitas – [Universidade Federal de Campina Grande](http://buscatextual.cnpq.br/buscatextual/visualizacv.do?id=K4759660E9)

Profª Drª Luciana do Nascimento Mendes – [Instituto Federal de Educação, Ciência e Tecnologia do Rio Grande](http://buscatextual.cnpq.br/buscatextual/visualizacv.do?id=K4760729J2)  [do Norte](http://buscatextual.cnpq.br/buscatextual/visualizacv.do?id=K4760729J2)

Prof. Dr. Marcelo Marques – [Universidade Estadual de Maringá](http://buscatextual.cnpq.br/buscatextual/visualizacv.do?id=K4751834Y8)

[Prof. Dr. Marco Aurélio Kistemann Junior](https://orcid.org/0000-0001-6850-3825) – Universidade Federal de Juiz de Fora

Prof. Dr. Miguel Adriano Inácio – [Instituto Nacional de Pesquisas Espaciais](https://orcid.org/0000-0001-6850-3825)

[Profª Drª Neiva Maria de Almeida](http://buscatextual.cnpq.br/buscatextual/visualizacv.do?id=K4235887A8) – Universidade Federal da Paraíba

Profª Drª Natiéli Piovesan – [Instituto Federal do Rio Grande do Norte](http://buscatextual.cnpq.br/buscatextual/visualizacv.do?id=K4465502U4)

[Profª Drª Priscila Tessmer Scaglioni](http://buscatextual.cnpq.br/buscatextual/visualizacv.do?id=K4465502U4) – Universidade Federal de Pelotas

[Prof. Dr. Sidney Gonçalo de Lima](http://buscatextual.cnpq.br/buscatextual/visualizacv.do?id=K4794831E6) – Universidade Federal do Piauí

Prof. Dr. Takeshy Tachizawa – [Faculdade de Campo Limpo Paulista](http://buscatextual.cnpq.br/buscatextual/visualizacv.do?id=K4425040A8)

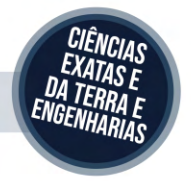

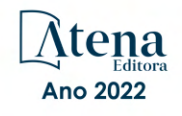

### Projeto de rede sem fio de dados e voz para shoppings

#### Diagramação: Natália Sandrini de Azevedo Correção: Yaiddy Paola Martinez Indexação: Amanda Kelly da Costa Veiga Revisão: O autor Autor: Flávio Gomes Figueira Camacho

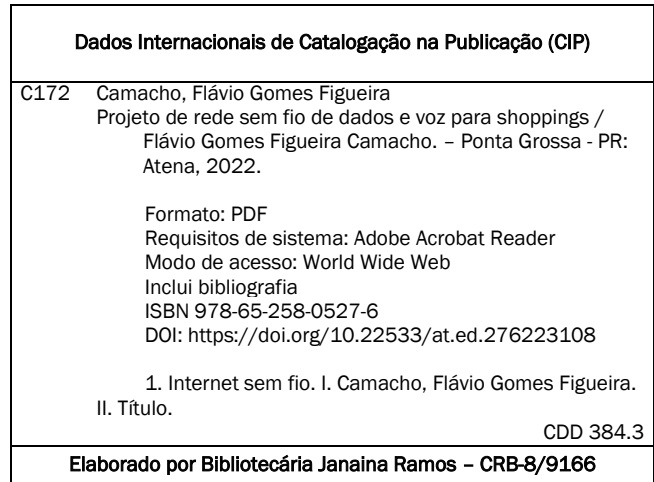

#### Atena Editora

Ponta Grossa – Paraná – Brasil Telefone: +55 (42) 3323-5493 [www.atenaeditora.com.br](http://www.atenaeditora.com.br/) contato@atenaeditora.com.br

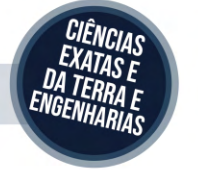

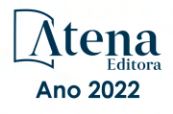

#### DECLARAÇÃO DO AUTOR

O autor desta obra: 1. Atesta não possuir qualquer interesse comercial que constitua um conflito de interesses em relação ao conteúdo publicado; 2. Declara que participou ativamente da construção dos respectivos manuscritos, preferencialmente na: a) Concepção do estudo, e/ou aquisição de dados, e/ou análise e interpretação de dados; b) Elaboração do artigo ou revisão com vistas a tornar o material intelectualmente relevante; c) Aprovação final do manuscrito para submissão.; 3. Certifica que o texto publicado está completamente isento de dados e/ou resultados fraudulentos; 4. Confirma a citação e a referência correta de todos os dados e de interpretações de dados de outras pesquisas; 5. Reconhece ter informado todas as fontes de financiamento recebidas para a consecução da pesquisa; 6. Autoriza a edição da obra, que incluem os registros de ficha catalográfica, ISBN, DOI e demais indexadores, projeto visual e criação de capa, diagramação de miolo, assim como lançamento e divulgação da mesma conforme critérios da Atena Editora.

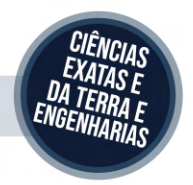

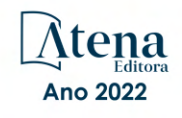

#### DECLARAÇÃO DA EDITORA

A Atena Editora declara, para os devidos fins de direito, que: 1. A presente publicação constitui apenas transferência temporária dos direitos autorais, direito sobre a publicação, inclusive não constitui responsabilidade solidária na criação dos manuscritos publicados, nos termos previstos na Lei sobre direitos autorais (Lei 9610/98), no art. 184 do Código Penal e no art. 927 do Código Civil; 2. Autoriza e incentiva os autores a assinarem contratos com repositórios institucionais, com fins exclusivos de divulgação da obra, desde que com o devido reconhecimento de autoria e edição e sem qualquer finalidade comercial; 3. Todos os e-book são *open access, desta forma* não os comercializa em seu site, sites parceiros, plataformas de *e-commerce,* ou qualquer outro meio virtual ou físico, portanto, está isenta de repasses de direitos autorais aos autores; 4. Todos os membros do conselho editorial são doutores e vinculados a instituições de ensino superior públicas, conforme recomendação da CAPES para obtenção do Qualis livro; 5. Não cede, comercializa ou autoriza a utilização dos nomes e e-mails dos autores, bem como nenhum outro dado dos mesmos, para qualquer finalidade que não o escopo da divulgação desta obra.

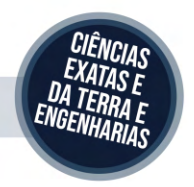

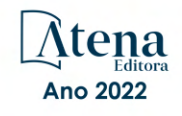

# **EPÍGRAFE**

"O difícil fazemos imediatamente. O impossível leva mais tempo"

> Corpo de Engenheiros Exército Americano

### **DEDICATÓRIA**

Dedico este trabalho a minha esposa que me apoiou e partilhou comigo alegrias e tristezas e que tanto me estimulou a continuar trilhando este caminho difícil, porém fascinante: à ENGENHARIA.

#### **AGRADECIMENTOS**

A Deus, por permitir-nos concluir mais uma etapa da nossa vida.

Aos nossos pais, pelo amor, dedicação, humanidade e respeito. Vocês são presenças marcantes em nossas vidas.

Ao Prof. Caetano, meu Orientador, pelo auxílio, dedicação e paciência na elaboração deste projeto.

Aos professores Carlos Eduardo Leal, Elimat Mattos, Isaac Newton Rita, Ioná Maghali dos Santos de Oliveira, Kátia Lavatori, Eduardo Rezende e Vladimir Jabulka pelos ensinamentos compartilhados ao longo da nossa trajetória acadêmica.

E a todas as pessoas que de forma direta ou indireta contribuíram para a realização desse trabalho.

## **SUMÁRIO**

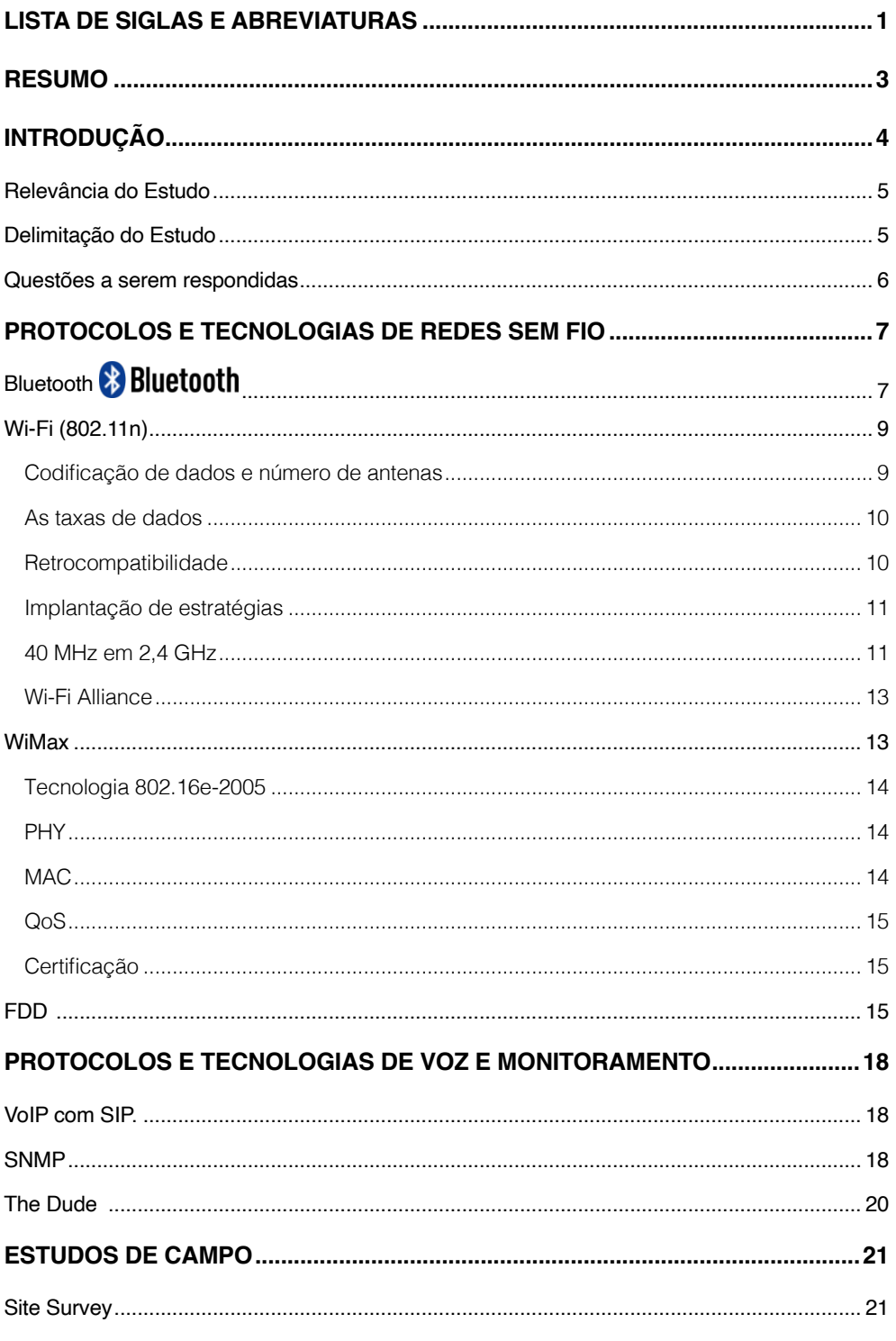

# **SUMÁRIO**

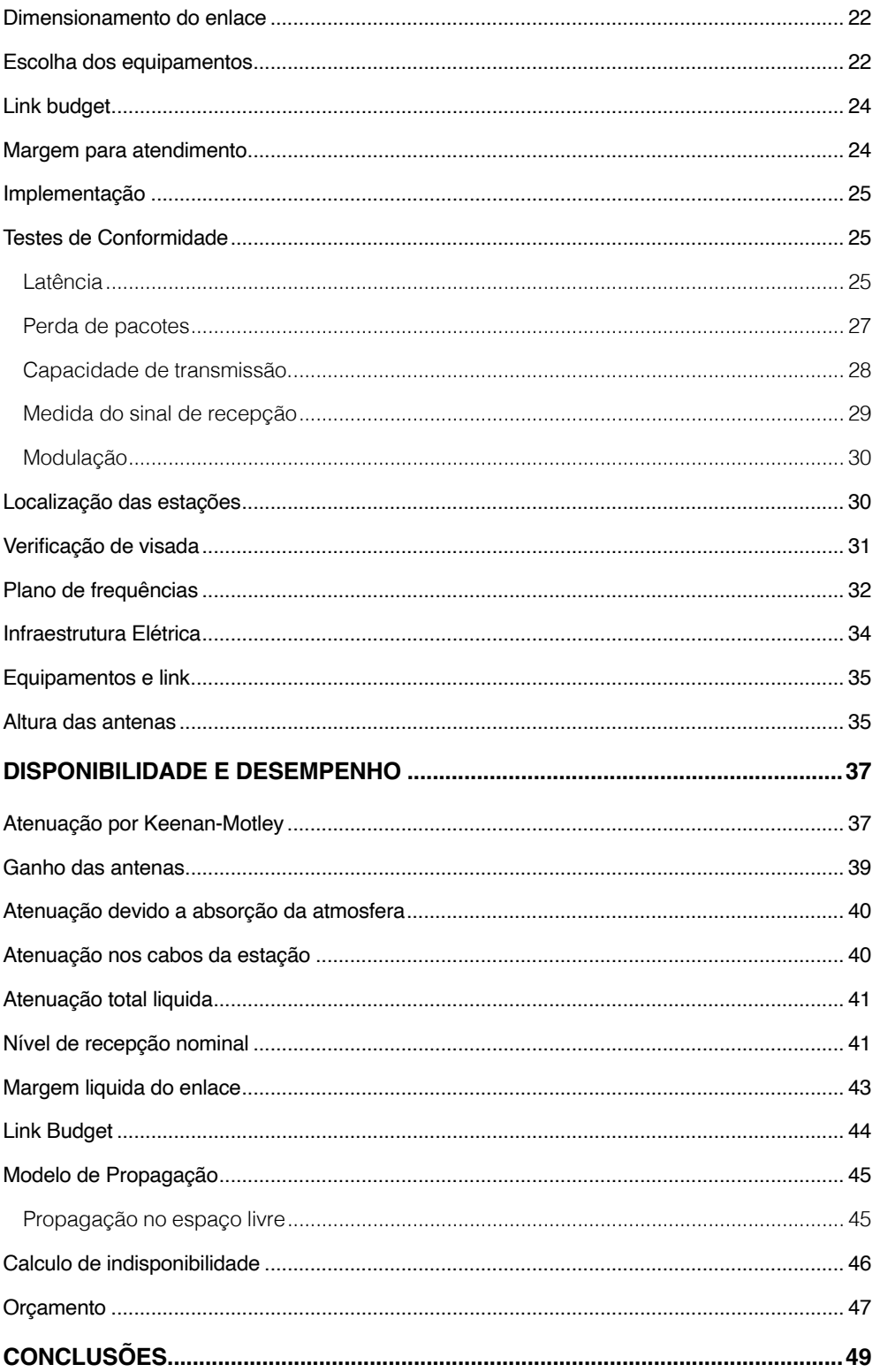

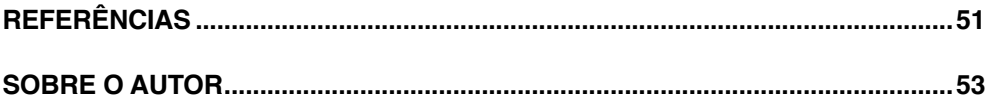

# SUMÁRIO

# <span id="page-13-0"></span>**Lista de Siglas e abreviaturas**

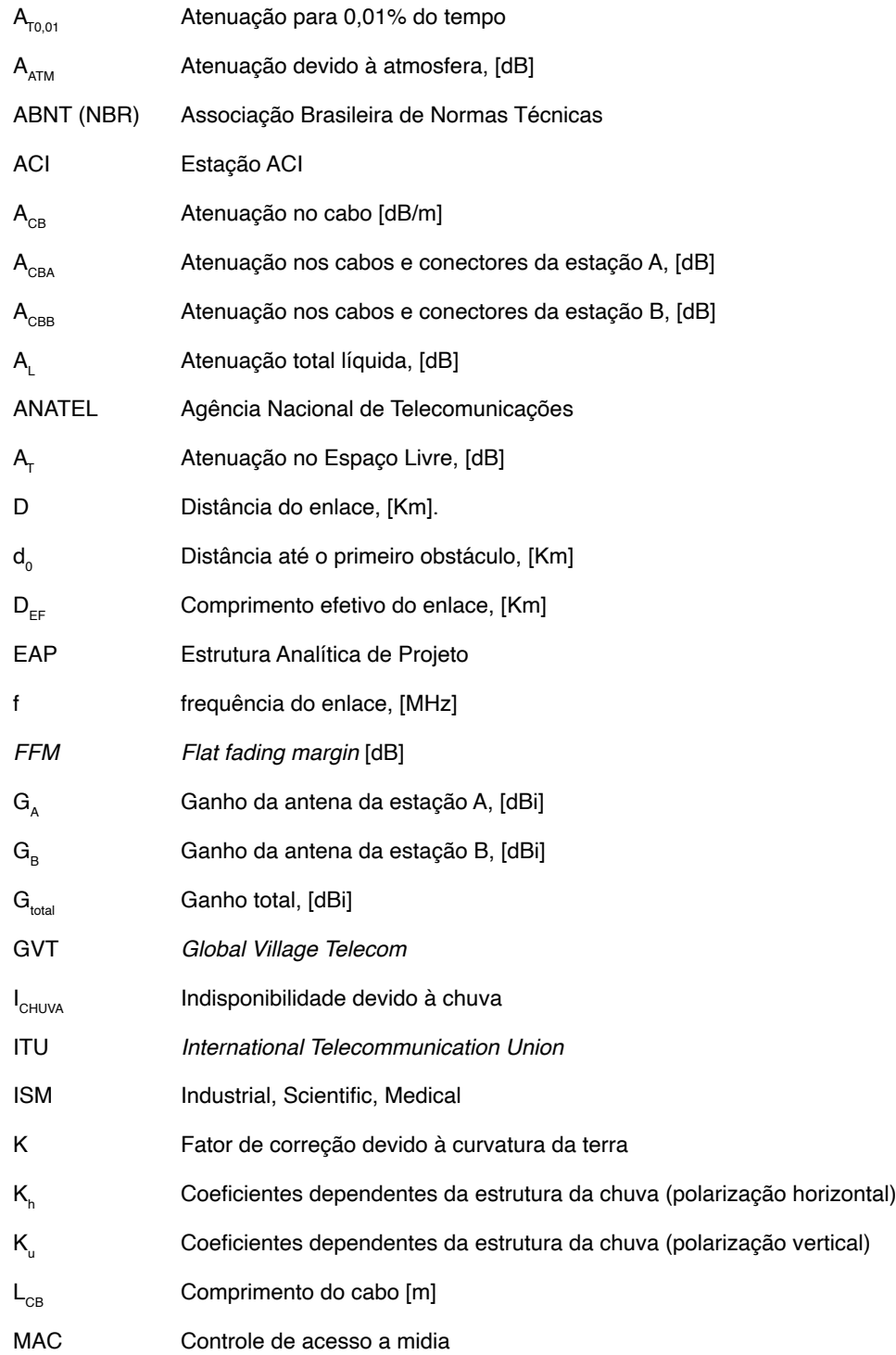

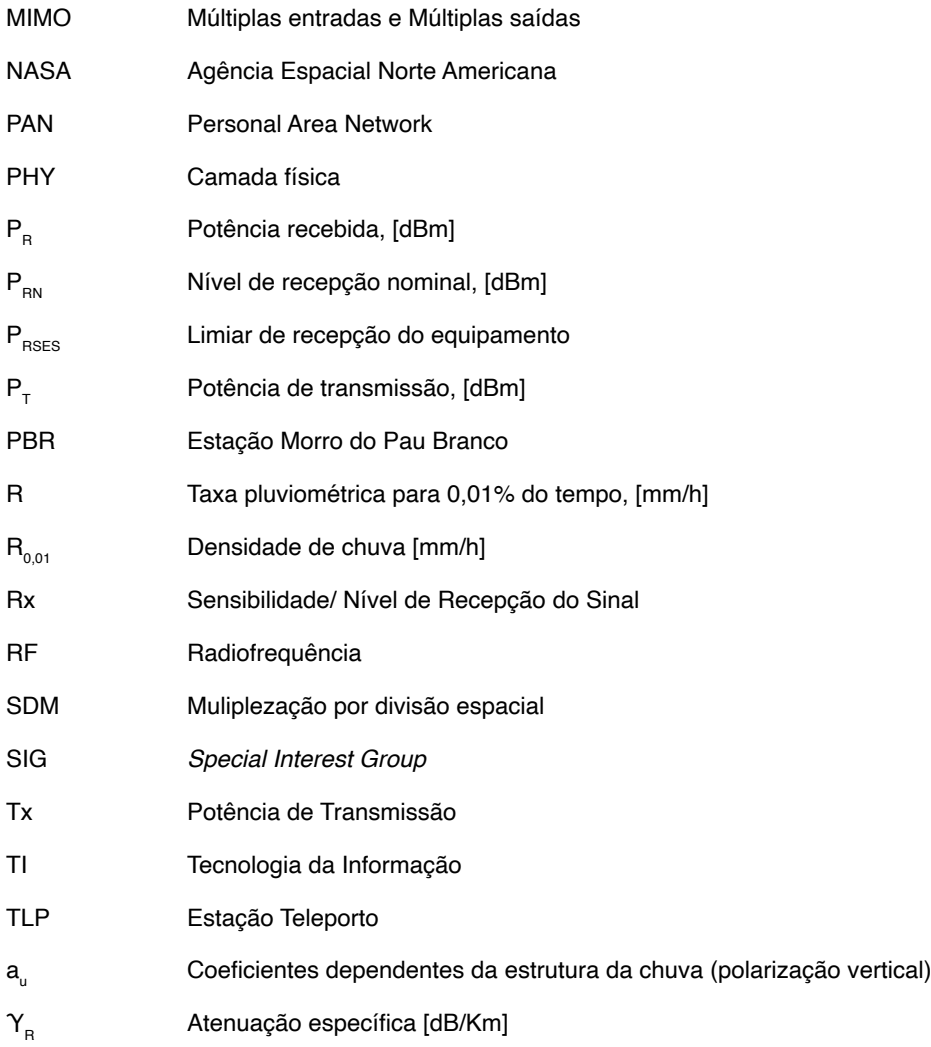

### <span id="page-15-0"></span>**Resumo**

O presente trabalho apresentou uma alternativa viável para implementação de infra estrutura de telecomunicações para empreendimentos como Shopping Centers, que precisam adaptar suas estruturas para a implantação de quiosques em áreas não previstas no projeto e que não estavam preparadas para tal. Mostramos que isso é possível e com custos mais baixos que no sistema tradicional.

Para desenvolver o projeto foi feito um estudo e avaliação das principais tecnologias sem fio disponíveis e que pudessem transportar voz o que era considerada como fator preponderante para o alcance do sucesso desse sistema.

Toda uma metodologia foi empregada e a mesma se mostrou eficiente, com os devidos estudos teóricos e aplicação de conceitos aprendidos no curso de engenharia.

## <span id="page-16-0"></span>**Introdução**

"Há exatos dez anos surgia o primeiro quiosque em um shopping brasileiro. Foi um da então emergente marca Chilli Beans, em São Paulo. Era uma forma de a rede de óculos escuros entrar em caros centros de consumo com custos mais baixos." [1]

"Acelerar a expansão com formatos mais baratos ganha força entre Franquias e administradoras de Shopping Centers, que estão utilizando o quiosque para ocupar uma fatia maior de mercado e atingir rentabilidade maior, como no caso do Salad Creations, que nos Estados Unidos consegue vendas maiores neste formato do que em lojas tradicionais."[2]

No Manauara Shopping – AM, haviam em operação 70 quiosques e a expectativa era aumentar para 200 em dois anos.[3]

Grandes franquias como a Cacau Show iniciaram operação com quiosques onde o aporte para abrir um fica abaixo de R\$ 10 mil, enquanto a loja não sai por menos de R\$ 94 mil, sem considerar o ponto comercial.[4]

Como se pode perceber os quiosques são uma realidade, e serão cada vez mais presentes nos empreendimentos devido ao baixo custo de implantação e manutenção, grandes nomes estão entrando investindo neste segmento que tende a crescer e se expandir nos próximos anos.

O conceito de quiosque, implantado em corredores de estabelecimentos comerciais é recente, ou seja, tem pouco mais de dez anos, antes disso ninguém pensava no corredor como uma área comercial, mas apenas como área de passagem, e como tal não se dotava estes locais com infraestrutura de telefonia.

Com a quebra deste paradigma, todo e qualquer espaço hoje é locável, mas não há infraestrutura em todo lugar, o problema é que a falta de infraestrutura muitas vezes dificulta a locação, pois a implantação da mesma pela forma tradicional envolve a quebra do piso, instalação de eletrodutos e passagem de cabos. Este procedimento requer um alto investimento, atrapalha a operação normal do empreendimento durante sua implantação e é um investimento pontual, que leva a infra a um local específico. Desenvolver a infra para cada novo projeto é muito caro.

Minha proposta é projetar um sistema telecomunicações, que permita a implantação de serviços de voz e dados, em shopping centers para atendimento em quiosques localizados em áreas não atendidas pela infraestrutura existente, com um custo inferior ao sistema tradicional cabeado. Pois a infraestrutura de rádio é extremamente flexível. Permitindo a implantação de quiosques em qualquer lugar com um custo extremamente baixo.

#### <span id="page-17-0"></span>**RELEVÂNCIA DO ESTUDO**

O presente trabalho pretende pesquisar a bibliografia alicerçadora do referencial teórico e efetuar uma investigação daquilo que há no mercado visando oferecer uma solução prática para as necessidades de telecomunicações em shopping centers.

O sistema que se adota atualmente implica em uma obra civil, que obriga a interdição de uma área do empreendimento comercial, o que causa uma perda financeira pela interdição da área durante o período de implantação. A solução estudada não implica em interdição de qualquer área comum do empreendimento, pois só será necessária a implantação de antenas sem a paralisação de qualquer operação do shopping.

No sistema tradicional o investimento fica restrito a um ponto específico, não permitindo qualquer remanejamento, ou seja, se um quiosque tiver de mudar de lugar, novo investimento será necessário, para levar a infra para o novo ponto, já na solução proposta, basta remanejar os equipamentos, o que garante que o investimento inicial não se perde.

O tempo de recuperação de serviço no sistema tradicional é muito maior que no sistema sem fio, pois no caso de um problema no cabeamento, se faz necessário a troca do mesmo, que é um procedimento lento e que não pode ser feito em área comum durante o expediente, o que faz com que o cliente que depende desta linha telefônica, por exemplo, fique sem passar cartão de crédito até que o problema seja resolvido, causando um prejuízo em suas vendas. No caso sem fio, pode-se ter equipamentos de reserva, e para solução basta trocá-los, o que pode ser feito em pouquíssimo tempo.

O diagnóstico de um problema no sistema sem fio é muito mais fácil, pois o problema está ou na antena ou no quiosque, já no sistema cabeado pode estar em qualquer ponto desde o quadro de distribuição geral até o quiosque.

Pretende-se, com essas conclusões, levantar questões, apresentar desvios e acertos, destacar condutas e procedimentos e, assim, procurar contribuir para o encurtamento da distância entre a teoria e a prática.

Um trabalho que identifique, tanto os entraves, quanto os favorecimentos ao emprego do sistema de telecomunicações sem fio, certamente contribuirá para alertar os gestores de shopping centers, quanto as melhores soluções para suas necessidades.

#### **DELIMITAÇÃO DO ESTUDO**

O universo da pesquisa será o Shopping Grande Rio, localizado em São João de Merití/RJ, ele é o terceiro maior do Estado do Rio de Janeiro em área bruta comercial,[5] foi inaugurado em 1995, ou seja, antes da quebra do paradigma de que só as lojas eram áreas <span id="page-18-0"></span>locáveis, de forma que no seu projeto não havia previsão de infraestrutura para quiosques.

O projeto original do shopping contemplava arvores nos corredores, que tinham um sistema de irrigação por gotejamento direto através de um cano de água que passava subterrâneo por todo o corredor. Com a chegada de uma nova concepção onde o corredor se transformou em área locável, no início da virada do milênio, o shopping teve que se adaptar para a instalação dos quiosques, na época decidiu-se cortar as árvores do corredor e utilizar o único cano de para passar a rede elétrica e de dados para infra dos quiosques.

Ano passado depois de vários problemas, devido a passagem de rede elétrica com dados, proibido pela NBR 14565, e para atender as reclamações dos clientes de problemas constantes com a telefonia, o shopping buscou solucionar o problema, e a solução apresentada foi a de quebrar o piso e passar uma tubulação nova onde se colocaria a cabeamento de telefonia independente da rede elétrica.

Tal procedimento causaria a interdição de parte dos corredores do shopping durante a obra o que desagradou por demais os lojistas com receio de perder vendas, o gerente operacional do empreendimento, solicitou o estudo de uma alternativa a empresa Vipnet Baixada Telecomunicações e Informática LTDA esta empresa é a responsável pela manutenção da rede de dados e voz do shopping. Tal empresa fez uma parceria com os estudantes de engenharia de telecomunicações da UniverCidade a fim de desenvolver tal projeto, de forma que nosso universo de amostragem e testes foi o shopping em questão.

#### **QUESTÕES A SEREM RESPONDIDAS**

O estudo se propõe a apresentar respostas às seguintes questões, sobre o sistema de telecomunicações em quiosques de shopping centers:

- quais as tecnologias sem fio disponíveis para transmissão de dados, se aplicariam ao problema proposto?
- é possível transmitir os sinais de voz analógicos fornecidos pelas operadoras de telefonia fixa através de uma rede sem fio?
- quais os protocolos disponíveis e como utilizá-los para atender esta demanda específica?
- é possível implementar um serviço que tenha a mesma qualidade do sistema implementado por cabo?

#### <span id="page-19-0"></span>**Protocolos e Tecnologias de Redes Sem Fio**

O presente capitulo fará uma análise das mais populares tecnologias de transmissão de dados sem fio disponíveis no mercado, avaliando suas principais características e sua aplicabilidade no nosso caso em questão.

# **BLUETOOTH****Bluetooth**

Bluetooth é um protocolo industrial para redes pessoais sem fio (*Personal Area Network* – PANs). O Bluetooth foi desenvolvido com o objetivo de conectar e trocar informações entre dispositvos digitais através de uma frequência de rádio de curto alcance globalmente licenciada e segura. As especificações do Bluetooth foram desenvolvidas e licenciadas pelo "Bluetooth Special Interest Group".

Existem vários produtos ativados por Bluetooth, como celulares, impressoras, modems e fones de ouvido sem fio. A tecnologia é útil na transferência de informações entre dois ou mais dispositivos que estão perto um do outro ou em outras situações onde não é necessária alta taxa de transferência. O Bluetooth é comumente usado para transferir dados de áudio para/de celulares (por exemplo, com um fone sem fio) ou transferir dados entre computadores de bolso (transferência de arquivos).

No Bluetooth a descoberta e configuração de serviços é simplificada, pois eles anunciam todos os serviços que eles suportam e podem fornecer, assim sua utilização e mais simples, devido a ausencia da obrigação de configurar enfereços e permissões. Isso também representa uma desvantagem pois limita a capacidade gerencial e compromete a segurança.

Os dispositivos bluetooth apresentam baixa potência e capacidade de transmissão, e são compativeis com grande variedade de dispositivos móveis.

A comunicação no Bluetooth ocorre entre um mestre e até sete escravos, formando uma rede de até oito equipamentos cujo nome é Piconet, que é uma rede *ad-hoc*, o protocolo Bluetooth permite ter até 255 dispositivos inativos, com os quais o mestre pode se comunicar, mas antes ele deve desconectar algum dos clientes ativos, podemos também ter a troca de posição entre escravo e mestre. O mestre consegue trocar rápido entre um dispositivo e outro, podendo inclusive transmitir simultaneamente para vários dispositivos. As redes Piconets podem se conectar, mas para isso precisa-se colocar dispositivos que agirão com ponte, ligando as duas.

Todos os dispositivos Bluetooth devem enviar os pacotes a seguir:

- Nome do dispositivo
- Classe do dispositivo
- Lista de serviços disponíveis
- Informações técnicas, como por exemplo, características, fabricante, especificação Bluetooth e configuração de clock.

Todos os equipamentos conseguem executar uma varredura para descobrir outros equipamentos disponíveis para a conexão, e qualquer um pode ser configurado para responder ou não a estas solicitações. Entretanto, caso o equipamento que está tentando conectar tiver cadastrado o endereço do outro, ele vai sempre responder as solicitações de conexão direta. A utilização deles porém requer o emparelhamento ou aceitação, entretanto a conexão ficará ativa e esperando autorização até que saia do alcance ou seja encerrada.

Todos os dispositivos tem um número em hexadecimal de 48bits com o formato XX:XX:XX:XX:XX:XX, que são únicos e exclusivos denominados endereços Bluetooth, estes endereços normalmente não são exibidos, e no seu lugar utiliza-se o nome do dispositivo estabelecido pelo utilizador, aparecendo na lista de aparelhos disponíveis, que pode ser configurado pelo proprietário. Esse nome aparecerá na lista de equipamentos disponíveis de qualquer aparelho que efetuar uma varredura.

Emparelhar equipamentos consiste em estabelecer a comunicação entre eles, e para isso utiliza-se uma senha, onde cada um deve informar a senha do outro dispositivo. Assim, depois do emparelhamento, os equipamentos lembram os nomes amigáveis dos outros e de forma transparente se auto conectam ao se aproximarem, a menos que apaguemos os dados de emparelhamento. A maioria dos dispositivos exigem o emparelhamento antes de autorizar a utilização se seus recursos.

Os equipamentos Bluetooth utilizam a faixa ISM (Industrial, Scientific, Medical) que se localiza na faixa de 2.4MHz e são classificados em três classes 1, 2 e 3 de acordo com alcance e potência.

O espectro é dividido em 79 diferentes portadoras com largura de 1MHz, logo temos 79 canais de 1MHz cada, o que nos permite chegar a uma banda teórica máxima de 721Kbps.

A criação do Bluetooth Special Interest Group (SIG) ocorreu em 1998 por iniciativa da Ericsson, Toshiba, Nokia, IBM e Intel, recebendo posteriormente 3Com, Lucent, Microsoft e Motorola, cabe aos membros do SIG o desenvolvimento da tecnologia e sua implementação em seus produtos.

Escolheram o nome Bluetooth como homenagem ao rei da Noruega e Dinamarca Harold Bluetooth que nós chamamos erradamente de dente azul, mas a tradução correta em dinamarquês é de pela escura, mas devido ao inglês é conhecido com dente azul. O objetivo do protocolo é unificar diferentes tecnologias. [6]

#### <span id="page-21-0"></span>**WI-FI (802.11N)**

IEEE 802.11n é uma emenda ao IEEE 802.11, e se baseia em padrões 802.11 anteriores adicionando entradas multiplas e saídas múltiplas (MIMO), canais de 40MHz para a PHY (camada física), e agregação de quadro para a camada MAC [7].

MIMO é uma tecnologia que utiliza várias antenas para transportar de forma coerente mais informação do que é possível utilizando uma única antena. Uma maneira que proporciona isso é através de Multiplexação por Divisão de Ordenamento Espacial (SDM), que espacialmente multiplexa múltiplos fluxos de dados independentes, transferidos simultaneamente dentro de um canal de largura de banda espectral. MIMO SDM pode aumentar significativamente o throughput de dados como o aumento do número de fluxos de dados espaciais resolvidos. Cada fluxo espacial exige uma antena discreta no transmissor e do receptor. Além disso, a tecnologia MIMO requer um sistema de rádiofrequência e analógico-para-digital separado para cada antena MIMO, o que torna mais dispendioso para implementar do que os sistemas não-MIMO.

Canais que operam com uma largura de 40 MHz são outra característica incorporada 802.11n, ao duplicar a largura do canal de 20 MHz usado em camadas fisicas 802.11 anteriores, fornece o dobro da taxa de transferencia de um canal único de 20MHz. Ele pode ser ativado no modo de 5 GHz, ou dentro da banda de 2,4 GHz se há conhecimento de que ele não irá interferir com qualquer outro sistema 802.11 ou não 802.11 (como Bluetooth), nas mesmas frequências. [8]

A arquitetura MIMO, juntamente com maior largura de banda de canais, oferece maior taxa de transferência sobre 802.11a (5 GHz) e 802.11g (2,4 GHz). [9]

#### **Codificação de dados e número de antenas**

O número de fluxos de dados simultâneo é limitado pelo número mínimo de antenas em uso em ambos os lados da ligação. O (axb: c) notação que ajuda a identificar do que um dado sistema de rádio é capaz. O primeiro número (a) é o número máximo de antenas de transmissão de RF ou cadeias que podem ser usadas pelo rádio. O segundo número (b) é o número máximo de antenas de recepção de RF ou correntes que podem ser utilizados pelo rádio. O terceiro número (c) é o número máximo de fluxos de dados espaciais que o rádio pode usar. Por exemplo, um rádio que pode transmitir em duas antenas e receber em três, mas só pode enviar ou receber dois fluxos de dados seria 2 x 3: 2.

O padrão 802.11n permite que até 4 x 4: 4. Configurações comuns de dispositivos de 11n são 2 x 2: 2, 2 x 3: 2 e 3 x 2: 2. Todas as três configurações têm a mesma capacidade de transmissão máxima e diferem apenas no valor da diversidade dos sistemas de antena

<span id="page-22-0"></span>utilizados. Além disso, uma quarta configuração, 3 x 3: 3 está se tornando comum, que tem uma maior taxa de transferência, em função da corrente de dados adicional [10].

#### **As taxas de dados**

As taxas de dados de até 600 Mbit/s são alcançadas apenas com o máximo de quatro fluxos espaciais usando um canal de 40 MHz de largura. Vários esquemas de modulação e as taxas de codificação são definidas pela norma e são representados por um esquema de modulação e codificação valor de índice (MCS). A tabela abaixo mostra as relações entre as variáveis que permitam a taxa de dados máxima. [11]

| <b>MCS</b>       |             | Coding | Spatial        | Data Rate (Mbps)<br>with 20 MHz CH |                   |        | Data Rate (Mbps)<br>with 40 MHz CH |
|------------------|-------------|--------|----------------|------------------------------------|-------------------|--------|------------------------------------|
| Index            | Type        | Rate   | <b>Streams</b> | 800 ns                             | $400$ ns<br>(SGI) | 800 ns | $400$ ns<br>(SGI)                  |
| $\boldsymbol{0}$ | <b>BPSK</b> | 1/2    | 1              | 6.50                               | 7.20              | 13.50  | 15.00                              |
|                  | <b>QPSK</b> | 1/2    | 1              | 13.00                              | 14.40             | 27.00  | 30.00                              |
| $\overline{c}$   | QPSK        | 3/4    | 1              | 19.50                              | 21.70             | 40.50  | 45.00                              |
| 3                | 16-QAM      | 1/2    | 1              | 26.00                              | 28.90             | 54.00  | 60.00                              |
| 4                | 16-OAM      | 3/4    |                | 39.00                              | 43.30             | 81.00  | 90.00                              |
| 5                | 64-QAM      | 2/3    |                | 52.00                              | 57.80             | 108.00 | 120.00                             |
| 6                | 64-QAM      | 3/4    | 1              | 58.50                              | 65.00             | 121.50 | 135.00                             |
| 7                | 64-QAM      | 5/6    | 1              | 65.00                              | 72.20             | 135.00 | 150.00                             |
| 8                | <b>BPSK</b> | 1/2    | $\overline{c}$ | 13.00                              | 14.40             | 27.00  | 30.00                              |
| 9                | <b>QPSK</b> | 1/2    | $\overline{c}$ | 26.00                              | 28.90             | 54.00  | 60.00                              |
| 10               | <b>QPSK</b> | 3/4    | $\overline{c}$ | 39.00                              | 43.30             | 81.00  | 90.00                              |
| 11               | 16-QAM      | 1/2    | $\overline{2}$ | 52.00                              | 57.80             | 108.00 | 120.00                             |
| 12               | 16-QAM      | 3/4    | $\overline{c}$ | 78.00                              | 86.70             | 162.00 | 180.00                             |
| 13               | 64-QAM      | 2/3    | $\overline{c}$ | 104.00                             | 115.60            | 216.00 | 240.00                             |
| 14               | 64-QAM      | 3/4    | $\overline{2}$ | 117.00                             | 130.00            | 243.00 | 270.00                             |
| 15               | 64-QAM      | 5/6    | $\overline{c}$ | 130.00                             | 144.40            | 270.00 | 300.00                             |
| 16               | <b>BPSK</b> | 1/2    | $\overline{3}$ | 19.50                              | 21.70             | 40.50  | 45.00                              |
|                  |             |        |                |                                    |                   |        |                                    |
| 31               | 64-QAM      | 5/6    | $\overline{4}$ | 260.00                             | 288.90            | 540.00 | 600.00                             |

Tabela 1 - Valores de MCS para 802.11n [11]

#### **Retrocompatibilidade**

Quando foi lançado 802.11g para compartilhar a banda com dispositivos 802.11b existentes, criaram-se algumas formas de garantir a coexistência entre dispositivos legado e sucessor. O 802.11n estende a gestão convivência para proteger suas transmissões a

<span id="page-23-0"></span>partir de dispositivos de legado, que incluem 802.11g, 802.11b e 802.11a. Há na camada MAC e PHY mecanismos de nível de proteção, que garantem a compatibilidade com os sistemas legados.

#### **Implantação de estratégias**

Para atingir a produção máxima, uma rede 802.11n pura de 5 GHz é recomendada. A banda de 5 GHz tem capacidade substancial devido a muitos canais não sobrepostos de rádio e menos interferência de rádio, em comparação com a faixa de 2,4 GHz. [12] Uma rede 802.11n pura pode ser impraticável para muitos usuários, porque eles precisam para suportar equipamentos legados que ainda é 802.11b / g apenas. Por conseguinte, pode ser mais prático, a curto prazo para operar uma rede mista até 802.11b/g/n onde o hardware se torna mais prevalente. Em um sistema de modo misto, uma solução ideal seria a utilização de um ponto de acesso de rádio duplo e colocar o tráfego 802.11b / g no rádio 2,4 GHz e o tráfego 802.11n no rádio de 5 GHz. [13] Essa configuração assume que todos os clientes 802.11n são capazes de atuar em 5 GHz, o que não é uma exigência da norma. Uma técnica chamada "direcionar banda" é usada por alguns APs de nível corporativo para enviar clientes 802.11n para a banda de 5 GHz, deixando a faixa de 2,4 GHz para clientes legados, eles respondem para estes clientes apenas a pedidos de associação em 5 GHz e não os 2,4 GHz. [14]

#### **40 MHz em 2,4 GHz**

A banda de 2,4 GHz ISM é bastante congestionada. Com 802.11n, existe a possibilidade de dobrar a largura de banda por canal para 40 MHz, o que resulta em um pouco mais que o dobro da taxa de dados. No entanto, quando em 2,4 GHz, esta opção ocupa 82% [15] da banda não licenciada, o que em muitas áreas pode vir a ser inviável.

A especificação exige um canal primário de 20 MHz, bem como um canal secundário adjacente espaçada ± 20 MHz de distância. O canal principal é usado para comunicações com os clientes incapazes de operar a 40 MHz. Quando no modo de 40 MHz, a frequência central é, na verdade, a média dos canais primários e secundários.

| Canal           | 20 MHz        |                | 40 MHz acima   |                |                | 40 MHz abaixo |               |
|-----------------|---------------|----------------|----------------|----------------|----------------|---------------|---------------|
| <b>Primário</b> | <b>Blocos</b> | 2º Canal       | Centro         | <b>Blocos</b>  | 2º Canal       | Centro        | <b>Blocos</b> |
| 1               | $1-3$         | 5              | 3              | $1 - 7$        |                | Indisponível  |               |
| $\overline{2}$  | $1-4$         | 6              | 4              | $1-8$          |                | Indisponível  |               |
| 3               | $1-5$         | $\overline{7}$ | 5              | $1-9$          |                | Indisponível  |               |
| $\overline{4}$  | $2-6$         | 8              | 6              | $2 - 10$       | Indisponível   |               |               |
| 5               | $3-7$         | 9              | $\overline{7}$ | $3 - 11$       | 1              | 3             | $1 - 7$       |
| 6               | $4 - 8$       | 10             | 8              | $4 - 12$       | $\overline{2}$ | 4             | $1-8$         |
| $\overline{7}$  | $5-9$         | 11             | 9              | $5 - 13$       | 3              | 5             | $1-9$         |
| 8               | $6 - 10$      | 12             | 10             | $6 - 13$       | 4              | 6             | $2 - 10$      |
| 9               | $7 - 11$      | 13             | 11             | $7 - 13$       | 5              | 7             | $3 - 11$      |
| 10              | $8 - 12$      |                | Indisponível   |                | 6              | 8             | $4 - 12$      |
| 11              | $9 - 13$      | Indisponível   |                | $\overline{7}$ | 9              | $5 - 13$      |               |
| 12              | $10 - 13$     | Indisponível   |                | 8              | 10             | $6 - 13$      |               |
| 13              | $11 - 13$     |                | Indisponível   |                | 9              | 11            | $7 - 13$      |

Tabela **2** - Canais na faixa de 2.4GHz

Os regulamentos locais podem restringir determinados canais de operação. Por exemplo, os canais 12 e 13 são normalmente indisponíveis para uso como um canal primário ou secundário na América do Norte. Para mais informações, veja a lista de canais de WLAN.

O Brasil segue as mesmas frequencias e canais da América do Norte.

| Canal | Frequência (MHz) | <b>Brasil</b> |
|-------|------------------|---------------|
| 1     | 2412             | Permitido     |
| 2     | 2117             | Permitido     |
| 3     | 2422             | Permitido     |
| 4     | 2427             | Permitido     |
| 5     | 2432             | Permitido     |
| 6     | 2437             | Permitido     |
| 7     | 2442             | Permitido     |
| 8     | 2447             | Permitido     |
| 9     | 2452             | Permitido     |
| 10    | 2457             | Permitido     |
| 11    | 2462             | Permitido     |
| 12    | 2467             | Proibido      |
| 13    | 2472             | Proibido      |
| 14    | 2483             | Proibido      |

Tabela **3** - Canais e Frequencias em 2.4Ghz permitidas no Brasil

#### <span id="page-25-0"></span>**Wi-Fi Alliance**

Em meados de 2007, a Wi-Fi Alliance começou a certificar produtos com base no padrão IEEE 802.11n draft 2.0. [16] [17] Este programa de certificação estabelecido um conjunto de recursos e um nível de interoperabilidade entre os fornecedores que suportam essas características, proporcionando assim uma definição de "projecto n"'. A certificação abrange tanto a linha de base de 20 MHz e 40 MHz de largura de canais, e até dois fluxos espaciais, para débitos máximos de 144,4 Mbit/s para 20 MHz e 300 Mbit/s para 40 MHz (com intervalo de guarda curto). Um grande número de fornecedores corporativos construíram produtos que obtiveram essa certificação. [18] A Wi-Fi Alliance programa de certificação subjugou os esforços da indústria de consórcios anteriores para definir 802.11n, como o Consórcio sem fio agora dormente (Enhanced EWC). A Aliança tem atualizado seu conjunto de testes de compatibilidade, com algumas melhorias que foram finalizados após draft 2.0. Além disso, afirmou que todos os produtos draft-n certificadas permanecem compatíveis com os produtos em conformidade com as normas definitivas. [19] A Aliança Wi-Fi está investigando ainda mais o trabalho de certificação de recursos adicionais do 802.11n não abrangidos pela certificação de linha de base, incluindo um maior número de fluxos espaciais (3 ou 4).

As redes sem fio IEEE 802.11, que também são conhecidas como redes *[Wi-Fi](http://pt.wikipedia.org/wiki/Wi-Fi)* ou **wireless**, e foram uma das grandes novidades tecnológicas dos últimos anos. Atualmente, são o padrão *de facto* em conectividade sem fio para redes locais. Como prova desse sucesso pode-se citar o crescente número de *Hot Spots* e o fato de a maioria dos computadores portáteis novos já saírem de fábrica equipados com interfaces IEEE 802.11.

Os *Hot Spots*, presentes nos centros urbanos e principalmente em locais públicos, tais como Universidades, Aeroportos, Hotéis, Restaurantes etc., estão mudando o perfil de uso da Internet e, inclusive, dos usuários de computadores.

#### **WIMAX**

IEEE 802.16 é uma série de normas de banda larga sem fio de autoria do Institute of Electrical and Electronics Engineers (IEEE). O IEEE Standards Board estabeleceu um grupo de trabalho em 1999 para desenvolver padrões para a banda larga para redes de área metropolitana.

Embora a família de normas de 802.16 sejam oficialmente chamado WirelessMAN no IEEE, tem sido comercializado sob o nome de "WiMAX" (de "Worldwide Interoperability for Microwave Access") pela aliança WiMAX Forum indústria. O Fórum promove e certifica a compatibilidade e a interoperabilidade dos produtos com base nos padrões IEEE 802.16.

<span id="page-26-0"></span>A versão emenda 802.16e-2005 foi anunciado como sendo implantado em todo o mundo em 2009. [20] A versão IEEE 802,16-2009 foi alterado pelo IEEE 802.16j-2009.

#### **Tecnologia 802.16e-2005**

O padrão 802.16 essencialmente padroniza dois aspectos da interface - a camada física (PHY) e a camada de Controle de Acesso de Mídia (MAC). Esta seção fornece uma visão geral da tecnologia empregada nestas duas camadas na especificação 802.16e móvel.

#### **PHY**

802.16e utiliza OFDMA escalável para transportar dados, suportando larguras de canal de entre 1,25 MHz e 20 MHz, com até 2048 sub-portadoras. Ele suporta modulação adaptativa e codificação, de modo que, em condições de bom sinal, um esquema de codificação QAM 64 é altamente eficiente e utilizado, enquanto que quando o sinal é mais pobre, um mecanismo mais robusto de codificação BPSK é usado. Em condições intermédias, 16 QAM e QPSK pode também ser empreguados. Outras características incluem suporte para multiplas antenas para entradas e saídas multiplas (Multiple-in Multiple-Out MIMO), a fim de proporcionar comunicação sem linha de visada (NLOS propagação) ou maior largura de banda e solicitação de repetição automática (híbrido HARQ) para correção de erro aumentando o desempenho.

Embora as normas permitem a operação em qualquer banda de 2-66 GHz, a operação móvel é melhor nas faixas mais baixas, que são também os mais lotados e, portanto, mais caro. [21]

#### **MAC**

O MAC 802.16 descreve uma série de subcamadas de convergência que descrevem como as tecnologias de telefonia fixa, como Ethernet, Asynchronous Transfer Mode (ATM) e Protocolo de Internet (IP) são encapsulados na interface aérea, e como os dados são classificados, etc. Ele também descreve com que segurança as comunicações são entregues, por meio de troca de chaves seguras durante a autenticação e criptografia usando Advanced Encryption Standard (AES) ou Data Encryption Standard (DES) durante a transferência de dados. Outras características da camada MAC incluem mecanismos de economia de energia (usando o Modo Sleep e modo ocioso) e mecanismos de entrega.

Uma característica chave de 802.16 é que é uma tecnologia de ligação orientado. A estação de assinante (SS) não pode transmitir dados até que tenha sido atribuído um canal pela Estação de Base (BS). Isso permite que 802.16e para fornecer um forte apoio para a Qualidade de Serviço (QoS).

#### <span id="page-27-0"></span>**QoS**

Qualidade de serviço (QoS) em 802.16e é suportado através da atribuição de cada conexão entre a SS ea BS (chamado de fluxo de serviço na terminologia do 802.16) para uma classe de QoS específico. No 802.16e, há cinco classes de QoS:

| <b>Servico</b>                                   | Abrev.      | Definicão                                                                                                    | Aplicação              |
|--------------------------------------------------|-------------|----------------------------------------------------------------------------------------------------|------------------------|
| <b>Unsolicited Grant</b><br>Service              | <b>UGS</b>  | Fluxos de dados em tempo real compreendendo<br>pacotes de dados de tamanho fixo emitidos em<br>intervalos periódicos.                                | T1/E1                  |
| <b>Extended Real-</b><br>time Polling<br>Service | ertPS       | Fluxos de serviços em tempo real que geram pacotes<br>de dados de tamanho variável periodicamente.                                                   | VoIP                   |
| Real-Time Polling<br>Service                     | <b>rtPS</b> | Fluxos de dados em tempo real que compreendem<br>pacotes de dados de tamanho variável que são<br>emitidos em intervalos periódicos                   | MPEG Video             |
| Non-real-time<br><b>Polling Service</b>          | nrtPS       | Fluxos de dados tolerantes a atrasos que<br>compreendem pacotes de dados de tamanho variável<br>para os quais é necessária uma taxa de dados mínima. | FTP Banda<br>Garantida |
| <b>Best Effort</b>                               | <b>BE</b>   | Fluxos de dados para os quais nenhum nível de<br>servico mínimo é necessário.                                                                        | <b>HTTP</b>            |

Tabela 4 – Classes de serviço do protocolo 802.16e-2005 QoS

A BS e a SS usam um fluxo de serviço com uma classe QoS adequada (mais outros parâmetros, tais como largura de banda e atraso) para garantir que os dados de aplicativo recebe tratamento QoS adequado para a aplicação.

#### **Certificação**

Porque o IEEE só estabelece especificações mas não testa equipamentos para o seu cumprimento, no WiMAX Forum é executado um programa de certificação na qual os membros pagam para a certificação. A certificação WiMAX deste grupo destina-se a garantir o cumprimento da norma e interoperabilidade com equipamentos de outros fabricantes. A missão do Fórum é promover e certificar a compatibilidade de cada um.

#### **FDD**

Frequency-division duplex (FDD) é um método para estabelecer uma ligação fullduplex de comunicação que utiliza duas frequências diferentes para o transmissor e a operação do receptor. As frequências de transmissão e recepção são separadas por uma frequência definida offset. No reino de microondas, as principais vantagens dessa abordagem são:

• A capacidade total de dados é sempre disponível em cada sentido, porque en-

viar e receber são funções separadas;

- Oferece latência muito baixa, uma vez as funções de transmitir e receber operam simultaneamente e de forma contínua;
- Pode ser usado em bandas licenciadas e não licenciadas;
- Os rádios licenciados em todo o mundo são baseados em bandas de FDD, e devido a restrições regulatórias, rádios FDD usados em bandas licenciadas são coordenados e protegidos de interferências, embora não imune a ela.

As desvantagens principais do método FDD para comunicação de microondas são:

- Complexo de instalar. Para qualquer caminho é importante dispor de um par de frequências; se qualquer frequência no par não estiver disponível, então pode não ser possível para implementar o sistema.
- Os rádios exigem pares de canais pré-configurados, fazendo o projeto mais complexo;
- Uma distribuição de tráfego que não seja uma divisão entre 50:50 entre transmitir e receber mostra utilização ineficiente de um dos dois pares de frequências, diminuindo a eficiência espectral;
- A colocação de vários rádios é difícil.

Duplexação por divisão de tempo (TDD), é um método para emular comunicação full-duplex através de um link de comunicação half-duplex. O transmissor e receptor de ambos utilizam a mesma frequência, mas transmitir e receber tráfego é comutado no tempo. As principais vantagens desta abordagem, uma vez que se aplica a comunicação de microondas são:

- O uso do espectro é mais amigável, permitindo o uso de apenas uma única freqüência para operação com isso a utilização de espectro aumenta drasticamente, especialmente em bandas de frequência isentos de licença ou de banda estreita;
- Permite a alocação variável de taxa de transferência entre transmitir e receber, tornando-o adequado para aplicações com requisitos de tráfego assimétricas, como a vigilância de vídeo, transmissão e navegação na Internet;
- Rádios podem ser sintonizado para a operação em qualquer parte de uma banda e pode ser utilizado em ambas as extremidades da ligação. Como consequência, apenas uma única reposição é necessária para servir a ambas as extremidades de uma ligação.

As desvantagens principais de abordagens tradicionais de TDD para comunicações de microondas são:

• A mudança de transmitir para receber incorre um atraso que faz com que os sistemas tradicionais de TDD tenham maior latência que sistemas FDD;

- Abordagens tradicionais de TDD produzem pior desempenho devido à latência;
- Para o tráfego simétrico (50:50), TDD tem menor eficiência de espectro que FDD, devido ao tempo de comutação entre transmissão e recepção, e
- Múltiplos rádios co-localizados podem interferir um com o outro, a menos que eles sejam sincronizados.

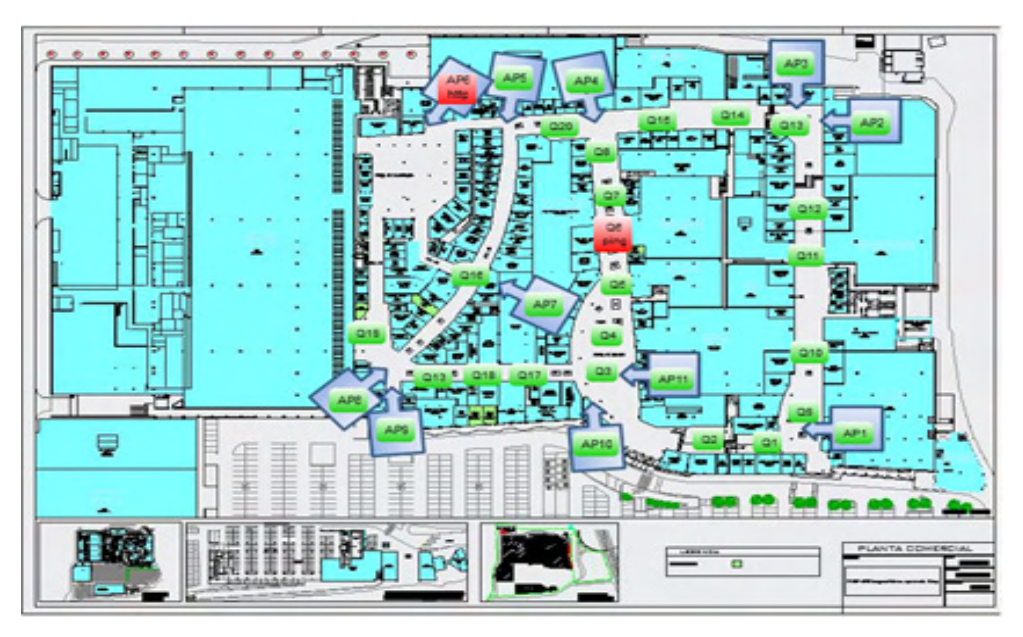

Figura 1 – Mapa e localização da rede.

#### <span id="page-30-0"></span>**Protocolos e Tecnologias de Voz e Monitoramento**

No presente capítulo será feita uma análise do principal protocolo de transmissão de voz sobre redes IP (SIP). Analisaremos um protocolo para monitoramento da rede (SNMP) e um software de monitoramento (The Dude).

#### **VOIP COM SIP.**

O Session Initiation Protocol (SIP) [25] é um protocolo IETF definindo sinalização amplamente utilizado no controle de sessões de comunicação, tais como voz e vídeo em chamadas através de Internet Protocol (IP). O protocolo pode ser usado para criar, modificar e terminar seções entre duas pontas (unicast) ou multiplas pontas (multicast). As sessões podem consistir em uma ou várias correntes de mídia.

Outras aplicações SIP incluem videoconferência, streaming de distribuição de multimídia, mensagens instantâneas, informações de presença, transferência de arquivos e jogos online.

O protocolo SIP é um protocolo de camada de aplicativo projetado para ser independente da camada de transporte subjacente, que pode ser executado em Transmission Control Protocol (TCP), User Datagram Protocol (UDP), ou Stream Control Transmission Protocol (SCTP) [22] É. um protocolo baseado em texto, incorporando muitos elementos do Hypertext Transfer Protocol (HTTP) e do Simple Mail Transfer Protocol (SMTP). [23]

O mercado de dispositivos SIP continua a se expandir, há diversos dispositivos, como adaptadores de SIP de terminais, Gateways SIP e serviços de SIP Trunking oferecendo substitutos para as linhas telefónicas RDIS.

Muitas companhias telefônicas VoIP permitem que os clientes usem seus próprios dispositivos SIP, como adaptadores SIP para telefones analogicos, telefones IP ou softphones.

#### **SNMP**

Simple Network Management Protocol (SNMP) é um "protocolo de Internet padrão para gerenciamento de dispositivos em redes IP." Dispositivos que normalmente suportam SNMP incluem roteadores, switches, servidores, estações de trabalho, impressoras, racks modem e muito mais ". [26] Ele é usado principalmente em sistemas de gerenciamento de rede para monitorar dispositivos conectados à rede para condições que merecem atenção administrativa. SNMP é um componente do conjunto de protocolos da Internet, tal como definido pela Internet Engineering Task Force (IETF). Ele consiste de um conjunto de padrões para gerenciamento de rede, incluindo um protocolo de camada de aplicação, um esquema de banco de dados, e um conjunto de objetos de dados. [26]

SNMP expõe dados de gestão sob a forma de variáveis sobre os sistemas gerenciados, que descrevem a configuração do sistema. Estas variáveis podem ser consultadas (e às vezes definidas) por aplicações de gestão.

Em usos típicos SNMP, um ou mais computadores, chamados de gerentes administrativos, têm a tarefa de monitorar ou gerenciar um grupo de hosts ou dispositivos em uma rede de computadores. Cada sistema gerenciado executa, em todos os momentos, um componente de software chamado um agente que relata informações via SNMP para o gerente.

Essencialmente, os agentes SNMP expoem dados de gestão dos sistemas gerenciados como variáveis. O protocolo também permite que funções de gestão de ativos, tais como a modificação e a aplicação de uma nova configuração remota através da modificação destas variáveis. As variáveis acessíveis via SNMP são organizados em hierarquias. Essas hierarquias e outros metadados (como o tipo ea descrição da variável), são descritos por Bases de Gestão da Informação.

Uma rede gerida por SNMP consiste em três componentes principais:

- Dispositivo gerenciado
- Agente software que roda em dispositivos gerenciados
- Sistema de gerenciamento de rede (NMS) software que é executado no gerenciador.

Um dispositivo gerenciado é um nó de rede que implementa uma interface SNMP que permite o acesso unidirecional (somente leitura) ou bidirecional a informações específicas do nó. Dispositivos gerenciados trocam informações específicas do nó com o NMS. Às vezes chamado de elementos de rede, os dispositivos gerenciados podem ser qualquer tipo de dispositivo, incluindo, mas não limitado a, roteadores, servidores de acesso, switches, hubs, pontes, telefones IP, câmeras de vídeo IP, hosts de computador e impressoras.

Um agente é um módulo de software de gerenciamento de rede que reside em um dispositivo gerenciado. Um agente tem o conhecimento local da informação de gestão e traduz essa informação para ou a partir de um formulário específico do SNMP.

Um sistema de gerenciamento de rede (NMS) executa aplicações que monitoram e controlam dispositivos gerenciados. NMSs fornecer a maior parte dos recursos de processamento e de memória necessárias para a gestão da rede. Um ou mais NMSs pode existir em qualquer rede gerenciada.

#### <span id="page-32-0"></span>**THE DUDE**

The Dude é um aplicativo gratuito fornecido pela MikroTik, e que pode melhorar dramaticamente a maneira como você gerencia seu ambiente de rede.

Ele vai verificar automaticamente todos os dispositivos dentro de sub-redes especificadas, desenhar e layout de um mapa de suas redes, controlar os serviços de seus dispositivos e executar ações baseadas em mudanças de estado do dispositivo.

Não apenas você pode monitorar seus dispositivos, como também pode gerenciá-los e configurá-los diretamente a partir da interface gráfica do mesmo, executando ferramentas de monitoramento de rede, etc

Ele é um software de gerenciamento de rede NMB, que roda vários protocolos entre eles o SNMP.

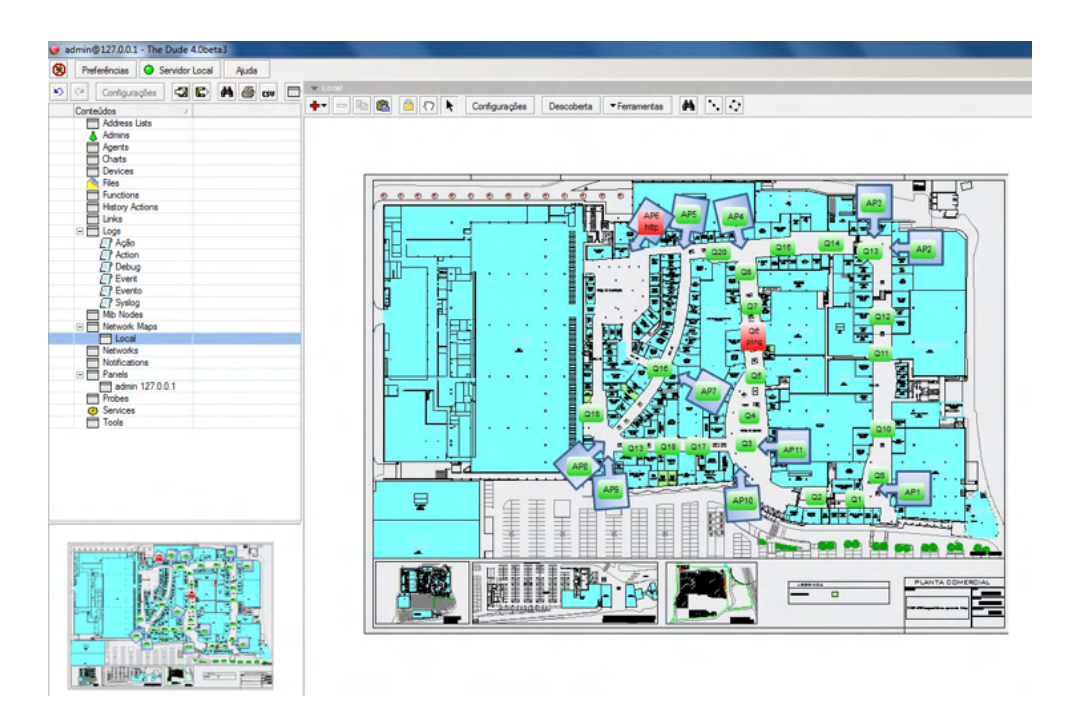

Figura 2 – The Dude Monitorando os Rádios do Shopping.

## <span id="page-33-0"></span>**Estudos de Campo**

No presente capitulo vamos fazer uma estudo do caso real.

#### **SITE SURVEY**

Esta etapa foi elaborada através de uma visita ao Shopping Grande Rio, e pela leitura da planta do mesmo em AutoCAD, para identificar os locais apropriado para a instalação das antenas.

Planta do Shopping e Posicionamento das 11 antenas projetadas.

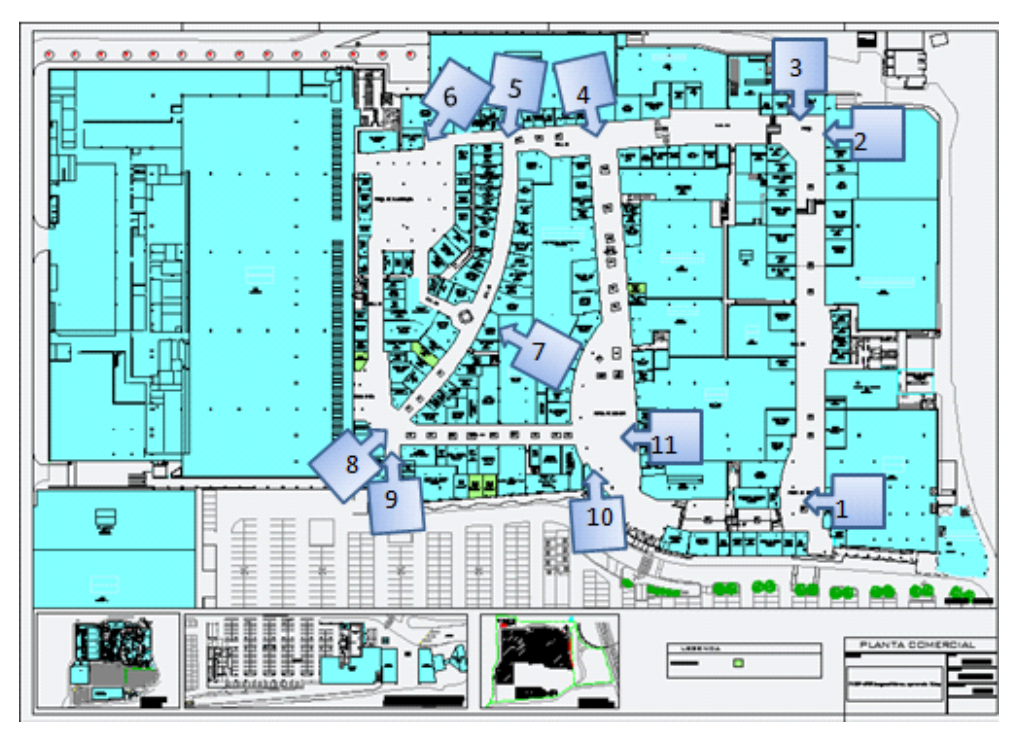

Figura 3 – Planta do Shopping e Posicionamento das Antenas (AP)

<span id="page-34-0"></span>

| Antena         | Localização                 | Area que atende      |
|----------------|-----------------------------|----------------------|
|                | Sobre a loja Yoggi          | Mall7                |
| 2              | Sobre a loja Marsans        | Mall9                |
| 3              | Sobre a loja Censura 18     | Mall8                |
| 4              | Sobre a loja Renner         | Mall6                |
| 5              | Sobre a loja Botton         | Mall3                |
| 6              | Sobre a loja World Free     | Praça de Alimentação |
| $\overline{7}$ | Sobre a loja Raffa's        | Mall 4               |
| 8              | Sobre a loja Di Santinni    | Mall3                |
| 9              | Sobre a Porta da Portaria 2 | Mall <sub>2</sub>    |
| 10             | Sobre a loja Bond Ler       | Mall6                |
| 11             | Sobre a loja Battons        | Mall1                |

Tabela 5 – Localização das antenas (AP).

#### **DIMENSIONAMENTO DO ENLACE**

Esta etapa corresponde à verificação dos locais de atendimento, sua infraestrutura e condições para a instalação das antenas, buscando o melhor local para implementar a mesma.

Os critérios de visibilidade consideram a altura das antenas e o perfil topográfico da região em questão para aplicar corretamente os fatores de correção K<sub>mínimo</sub> e K<sub>médio</sub>, conforme recomendação ITU-R 530-9, que prevê as condições de desobstrução da primeira zona de Fresnel, conforme a tabela abaixo:

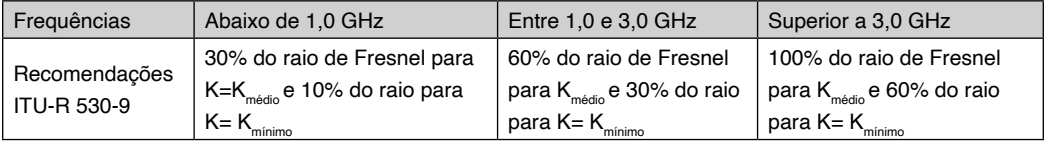

Tabela 6. Recomendações ITU-R 530-9

#### **ESCOLHA DOS EQUIPAMENTOS**

Foi feito um levantamento de pré-requisitos e estudo das tecnologias para se decidir por qual equipamento usar.

| Pré-Reguisito                                                                            | Wi-Fi (802.11n)                                    | Wi-Max     | <b>BlueTooth</b> | <b>FDD</b> |
|------------------------------------------------------------------------------------------|----------------------------------------------------|------------|------------------|------------|
| Baixa Latência para permitir<br>o transporte de voz em<br>tempo real.<br>$\leq$ 10ms     | <b>Sim</b>                                         | <b>Sim</b> | <b>Sim</b>       | Sim        |
| Imunidade a ruído                                                                        | Boa                                                | Boa        | Ótima            | Baixa      |
| Invisível para dispositivos<br>móveis como celulares e<br>laptops                        | Na frequência de<br>5.8GHz sim. Em 2.4<br>GHz não. | Sim        | Não              | Sim        |
| Baixo Jitter (atraso entre<br>pacotes)                                                   | <b>Sim</b>                                         | <b>Sim</b> | Sim              | <b>Sim</b> |
| Alcance mínimo 150m<br>(tamanho do maior mall do<br>shopping)                            | <b>Sim</b>                                         | Sim        | Não              | Sim        |
| Custo                                                                                    | Médio                                              | Alto       | Baixo            | Muito Alto |
| Capacidade de transporte<br>(Throuput).<br>Alta pois deve passar dados,<br>voz e imagem. | 600Mbps                                            | 365Mbps    | 721Kbps          | 355Mbps    |
| Consumo de energia                                                                       | Baixo                                              | Baixo      | Muito baixo      | Alto       |

Tabela 7 – Tecnologias x Pré-requisitos.

Das tecnologias estudadas a que melhor se adéqua aos requisitos do projeto é o Wi-fi em 802.11n com a frequência de 5.8GHz, descartamos o bluetooth pois não atende ao alcance mínimo necessário, a taxa de transferência é baixa demais para passar dados, voz e vídeo, e tem problemas de segurança sendo possível ser visualizado por qualquer laptop ou celular que tenha a tecnologia. O WiMAX e o FDD atendem a todos os requisitos, mas seu custo é maior do que o Wi-Fi 802.11n, de forma que decidimos adotar esta tecnologia.

O fabricante escolhido foi a Ubiquiti Networks Inc, pois é homologado pela Anatel, tem fácil reposição sendo encontrado com facilidade no mercado, e seus *datasheets* eram os mais bem documentados, além de ter uma grande diversidade de dispositivos com variadas potencias e antenas.

O modelo escolhido NanoStation M5 pode ser utilizado tanto como AP quanto como Cliente, ou seja, com o mesmo modelo fazemos as duas funções, assim a reposição é mais fácil e podemos com um único par de reserva resolver qualquer problema, se optássemos por equipamentos diferentes precisaríamos de mais peças em estoque para reposição.

Este equipamento também traz a vantagem de vir com a antena acoplada, assim temos em uma única peça rádio e antena, o que reduz a perda por não utilizar cabos e conectores entre eles e facilita a instalação.

#### <span id="page-36-0"></span>**LINK BUDGET**

Esta etapa corresponde ao balanceamento de potência, a fim de se avaliar o enlace. As informações do *link budget* serão obtidas através dos manuais fornecidos pelos fabricantes dos equipamentos, pelo modelo de propagação utilizado, pelo estudo das perdas de propagação inerentes ao enlace e, se necessário, medidas de campo.

|              | DataRate         | Avg. TX | Tolerance  |
|--------------|------------------|---------|------------|
|              | 6-24 Mbps        | 27 dBm  | $+/- 2 dB$ |
|              | 36 Mbps          | 25 dBm  | $+/- 2 dB$ |
| 11a          | 48 Mbps          | 23 dBm  | $+/- 2$ dB |
|              | 54 Mbps          | 22 dBm  | $+/- 2$ dB |
|              | MCS <sub>0</sub> | 27 dBm  | $+/- 2$ dB |
|              | MCS1             | 27 dBm  | $+/- 2 dB$ |
|              | MCS2             | 27 dBm  | $+/- 2$ dB |
|              | MCS3             | 27 dBm  | $+/- 2$ dB |
|              | MCS4             | 26 dBm  | $+/- 2$ dB |
|              | MCS5             | 24 dBm  | $+/- 2$ dB |
| 11n / AirMax | MCS6             | 22 dBm  | $+/- 2$ dB |
|              | MCS7             | 21 dBm  | $+/- 2$ dB |
|              | MCS8             | 27 dBm  | $+/- 2$ dB |
|              | MCS9             | 27 dBm  | $+/- 2$ dB |
|              | MCS10            | 27 dBm  | $+/- 2$ dB |
|              | MCS11            | 27 dBm  | $+/- 2$ dB |
|              | MCS12            | 26 dBm  | $+/- 2$ dB |
|              | MCS13            | 24 dBm  | $+/- 2$ dB |
|              | MCS14            | 22 dBm  | $+/- 2 dB$ |
|              | MCS15            | 21 dBm  | $+/- 2$ dB |

Tabela **8** – Potência x Taxa de Transmissão.

#### **MARGEM PARA ATENDIMENTO**

A margem para atendimento é uma informação importante e poderá ser calculada a partir de equações específicas, de modo a estimar o nível de sinal necessário para o atendimento, visando atingir as especificações de demanda do cliente com qualidade.

Como os equipamentos escolhidos têm sua máxima capacidade de recepção MCS15 com -75dBm, vamos tentar estabelecer este como nosso sinal de referência, e a margem de recepção será de 30dB a mais que a recepção mínima para máxima taxa de transferência, ou seja -45dBm.

<span id="page-37-0"></span>

|             | <b>DataRate</b> | Avg. TX        | Tolerance  |
|-------------|-----------------|----------------|------------|
|             | 6-24 Mbps       | $-83$ dBm      | $+/-2$ dB  |
|             | 36 Mbps         | $-80$ dBm      | $+/-2$ dB  |
| A<br>Φ<br>m | 48 Mbps         | $-77$ dBm      | $+/- 2 dB$ |
|             | 54 Mbps         | $-75$ dBm      | $+/- 2$ dB |
|             |                 |                |            |
|             | MCSO            | $-96$ dBm      | $+/-2$ dB  |
|             | MCS1            | $-95$ dBm      | $+/-2$ dB  |
| an a        | MCS2            | $-92$ dBm      | $+/-2$ dB  |
|             | MCS3            | $-90$ dBm      | $+/-2$ dB  |
|             | MCS4            | $-86$ dBm      | $+/-2$ dB  |
|             | MCS5            | $-83$ dBm      | $+/- 2 dB$ |
| AirMax      | MCS6            | $-77$ dBm      | $+/-2$ dB  |
|             | MCS7            | $-74$ dBm      | $+/-2$ dB  |
| 11n/        | MCS8            | $-95$ dBm<br>m | $+ - 2$ dB |
|             | MCS9            | $-93$ dBm      | $+/-2$ dB  |
|             | MCS10           | $-90$ dBm      | $+/-2$ dB  |
|             | MCS11           | 87 dBm         | +J - 2 dB  |
|             | MCS12           | $-84$ dBm      | $+/-2$ dB  |
|             | MCS13           | $-79$ dBm      | $+/-2$ dB  |
| ÷           | MCS14           | $-78$ dBm      | $+/- 2 dB$ |
|             | <b>MCS15</b>    | $-12000 - 75$  | $+/-2$ dB  |

Tabela 9 – Nível de recepção x taxa de recepção.

#### **IMPLEMENTAÇÃO**

As antenas foram instaladas acima do letreiro da loja na parte externa dela de frente para o corredor (Mall do shopping) a uma altura média de 6m acima do nível do piso. Foi passado da antena até o DG de telefonia do Shopping um cabo UTP, que serve para transporte de dados, alimentação elétrica (PoE) e tem capacidade nominal de 100Mbps.

#### **TESTES DE CONFORMIDADE**

Para os testes de conformidade foram adotados os seguintes parâmetros:

#### **Latência**

Medida do tempo necessário para um pacote de dados de 1500 bits ir do DG de telefonia até cada AP e voltar, medido em ms. O valor só é aceitável se ficar abaixo de 15ms, pois para transferências de voz em tempo real a latência máxima sem perda da qualidade é de 150ms. Serão enviados 100 pacotes e a média deles é que será o resultado do teste.

Para isso basta digitar no terminal do Windows o seguinte comando:

ping [IP do rádio ou cliente] -n 100 -l 1500

O parâmetro -n 100 avisa ao sistema que é para enviar 100 pacotes um de cada vez e o parâmetro -l 1500 diz que cada pacote deve ter 1500 bits.

Este teste será executado utilizando-se o programa ping em terminal Windows, sendo executado de uma máquina utilizando Windows 7 ligada por cabo UTP ao switch que alimenta os rádios. Este teste medirá o tempo necessário para a comunicação entre os rádios e a Central que está no DG.

Novo teste deve ser feito agora da máquina Windows até o rádio cliente no quiosque, e o parâmetro deve ser o mesmo menos de 15ms de latência.

| C:\Users\carlos>ping 10.26.2.1 -n 100 -l 1500<br>Disparando 10.26.2.1 com 1500 bytes d <del>e da</del> dos:<br>Resposta de 10.26.2.1: bytes=1500/tempo=3ms NIL=64<br>Resposta de 10.26.2.1/bytes=1500 kemp <del>o=3</del> ns TTL=64<br>Resposta de 10.26.2.1 bytes=1500 tempo=4ms TTL=64<br>Resposta de 10.26.2.1: butes=1500 tempo=5ms TTL=64<br>Resposta de 10.26.2.1: bytes=1500 tempo=3ms TTL=64<br>Resposta de 10.26.2.1: bytes=1500 tempo=5ms TTL=64<br>Resposta de 10.26.2.1: bytes=1500 tempo=3ms TTL=64<br>Resposta de 10.26.2.1: bytes=1500 tempo=5ms TTL=64<br>Resposta de 10.26.2.1: bytes=1500 tempo=3ms TTL=64<br>Resposta de 10.26.2.1: bytes=1500 tempo=5ms TTL=64<br>Resposta de 10.26.2.1: bytes=1500 tempo=3ms TTL=64<br>Resposta de 10.26.2.1: bytes=1500 tempo=7ms TTL=64<br>Resposta de 10.26.2.1: bytes=1500 tempo=3ms TTL=64<br>Resposta de 10.26.2.1: butes=1500 tempo=3ms TTL=64<br>Resposta de 10.26.2.1: butes=1500 tempo=3ms TTL=64<br>E<br>Resposta de 10.26.2.1: bytes=1500 tempo=4ms TTL=64<br>Resposta de 10.26.2.1: bytes=1500 tempo=5ms TTL=64<br>Resposta de 10.26.2.1: bytes=1500 tempo=3ms TTL=64 | <b>EX</b> Administrador: C:\windows\system32\cmd.exe - ping 10.26.2.1 -n 100 -1 1500 | $=$ |
|----------------------------------------------------------------------------------------------------|--------------------------------------------------------------------------------------|-----|
|                                                                                                    |                                                                                      |     |
|                                                                                                    |                                                                                      |     |

Figura 4 – Teste de Ping latência (3ms) e tamanho do pacote (1500 bytes)

<span id="page-39-0"></span>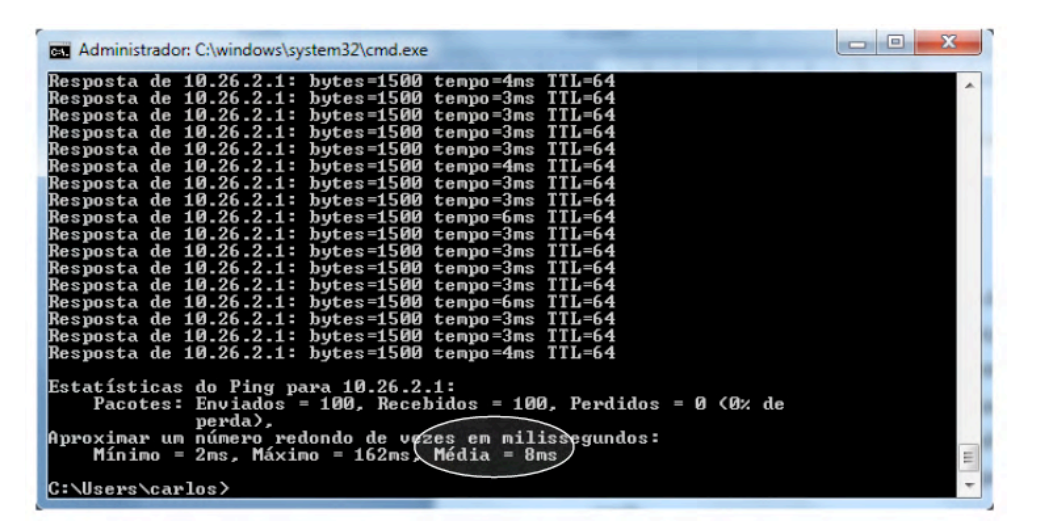

Figura 5 – Latência média dos pacotes (8ms)

#### **Perda de pacotes**

A informação antes de ser transmitida deve ser fragmentada em pequenos pacotes que são endereçados e enviados sequencialmente da origem ao destino, sendo que em sistemas de comunicação que não funcionam adequadamente temos perda de pacotes que saem do transmissor, mas não chegam ao destino, e quando isso acontece há necessidade do transmissor reenviar o que causa redução da velocidade com perda de performance. A perda de pacotes entre a origem e o destino vai ser medida e não será tolerada qualquer perda devendo este parâmetro ficar em 0% de perda.

Para isso também utilizaremos o ping que já nos dá esta informação, o parâmetro será o mesmo 100 pacotes de 1500bits. Sendo que não faremos duas vezes o mesmo teste o teste anterior já nos dará mais esta informação.

<span id="page-40-0"></span>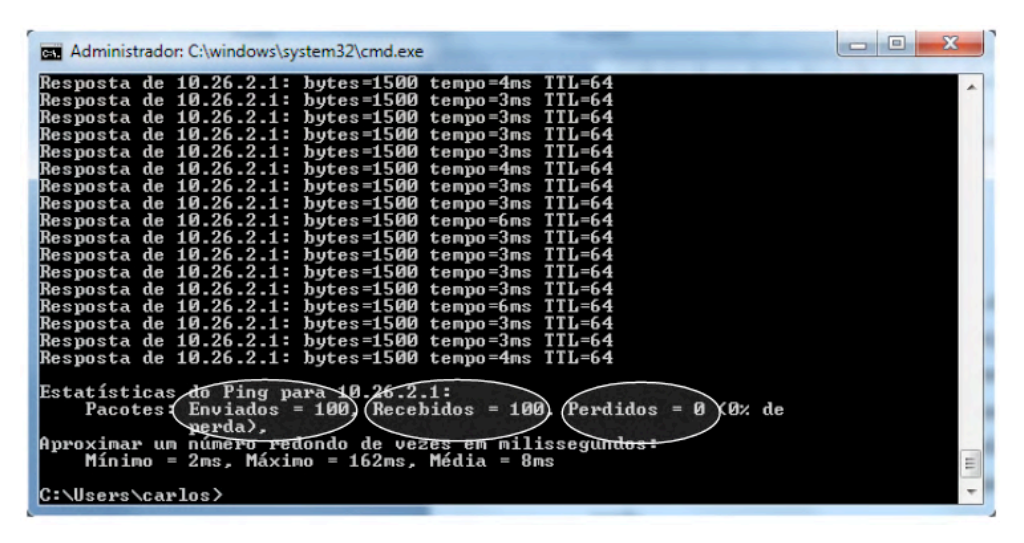

Figura 6 – Ping com 100 pacotes enviados, 100 recebidos e 0 % de perda.

#### **Capacidade de transmissão.**

Faremos a medição da capacidade de transmissão entre o DG e cada rádio AP e cliente. Para isso utilizaremos um roteador com sistema de medição e geração de tráfego, o dispositivo adotado será a RB750G, um será conectado depois do rádio dentro do quiosque e outro no DG de telefonia, e mediremos quanto de banda se pode passar em ambas as direções simultaneamente, utilizando o protocolo TCP, o resultado deve ser superior a 40Mbps.

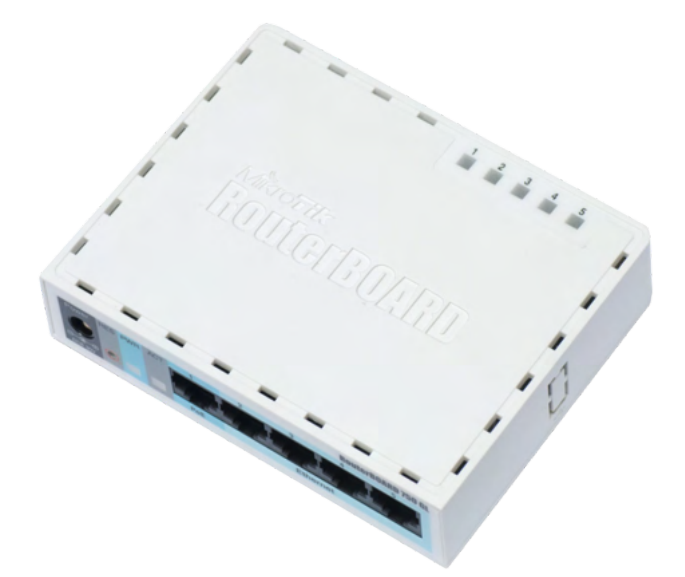

Figura 7 - RB750G (Roteador equipado com sistema de medição e geração de trafego)

<span id="page-41-0"></span>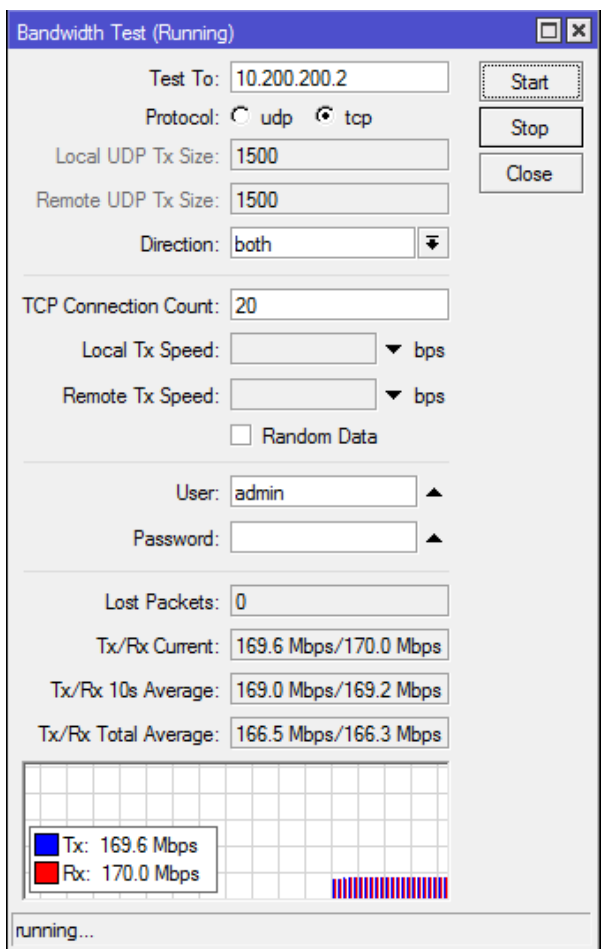

Figura 8 – Tela do gerador e medidor de tráfego.

Tela do gerador e testador de trafego, onde observamos o endereço IP para onde se está executando o teste, o protocolo utilizado TCP, a direção do teste (both) ou seja enviando e recebendo ao mesmo tempo, e a taxa média de transmissão e recepção (166,5 Mbps de transmissão e 166,3 Mbps de recepção) lembrando que a porta ethernet do roteador é de 1Gbps e a interface de rádio dos AP e Clientes são de 300Mbps de forma que no teste acima estamos com pouco mais de 50% da capacidade de transmissão do equipamento.

#### **Medida do sinal de recepção**

Todos os rádios têm um sistema que mede o sinal recebido e este parâmetro vai ser utilizado para teste de conformidade, de forma que devemos ter um sinal no mínimo 10dB acima do mínimo sinal necessário para a máxima taxa de transferência, que no nosso caso com o equipamento em questão nos dá um sinal de -45dBm.

<span id="page-42-0"></span>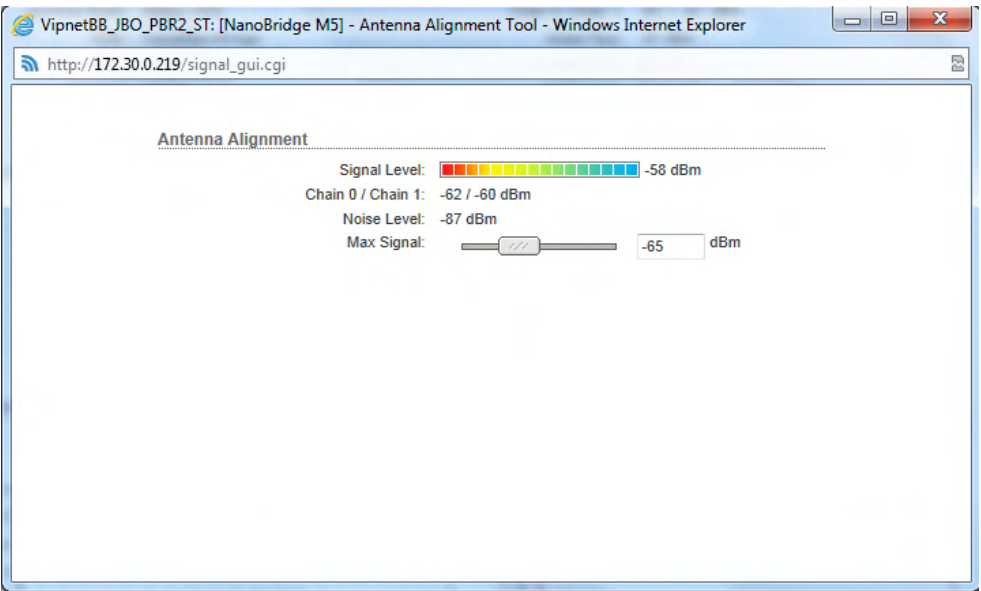

Figura **9** – Medição do nível de sinal de RF

Nível de sinal em -58dBm, ou seja, fora do parâmetro (antena desalinhada).

#### **Modulação**

A modulação também é um parâmetro que deve ser medido, onde o valor deve ser no mínimo 150Mbps, ou seja, 50% da capacidade máxima de transmissão do equipamento, abaixo disso não se deve aceitar o enlace.

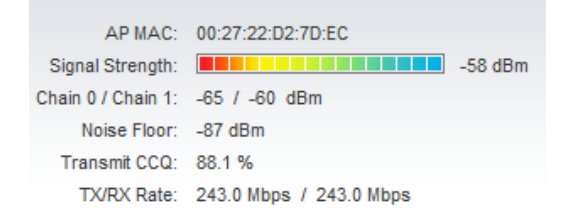

Figura 10 – Taxa de TX/RX

Taxa de transmissão 243.0Mbps e 243.0 Mbps de recepção. Dentro dos parâmetros.

#### **LOCALIZAÇÃO DAS ESTAÇÕES**

O primeiro fator para a análise da viabilidade do rádio enlace é a definição do local de instalação das estações, de modo a comportar as antenas e equipamentos necessários ao funcionamento do sistema. Vale lembrar que o projeto deverá preconizar o máximo de <span id="page-43-0"></span>visibilidade possível, a fim de que não ocorra obstrução do primeiro elipsoide de Fresnel. A soma das contribuições dos outros elipsoides equivale à metade do valor da primeira zona de Fresnel. A análise da topografia permitiu definir como local apropriado para a instalação da infraestrutura de rádio enlace os seguintes locais:

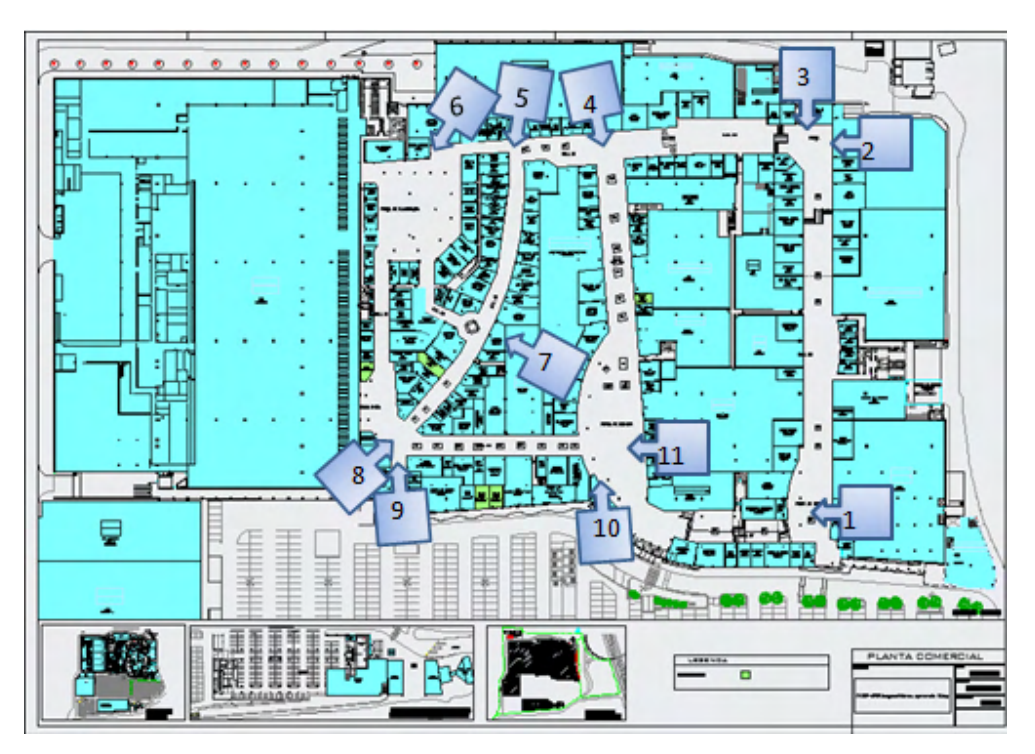

Figura 11 – Localização das antenas.

#### **VERIFICAÇÃO DE VISADA**

A verificação da linha de visada foi elaborada através de um processo direto com a checagem visual se haveria qualquer ponto de obstrução e visualmente não se observou nada, ainda assim jogamos os dados no Ligowave/*Radio Mobile.* Foram utilizados os modelos de propagação de dois raios (também conhecido como terra plana) e propagação no espaço livre, considerando-se  $K_{\text{median}} = 4/3$ , conforme a recomendação ITU-R P 530-9, uma vez que não há obstáculos na visada entre as duas estações.

Não temos obstaculos e o local é coberto não recebendo chuva.

#### <span id="page-44-0"></span>**PLANO DE FREQUÊNCIAS**

Para o plano de frequências, se colocou um analisador de espectro no ponto onde cada antena ficaria e rodamos o teste por 24hs, para determinar quais as melhores frequências.

O analisador de espectro utilizado foi o AirView que já vem embutido em todos os rádios selecionados, de forma que instalamos os rádios nos locais determinados e deixamos os mesmos 24hs ligados analisando o espectro eletromagnético conforme figura 12.

Com isso constatamos, como era de se esperar, que não havia dentro do shopping nenhum sinal na faixa de frequência que iríamos utilizar, a estrutura de alvenaria e concreto do shopping funcionava com uma blindagem que reduzia a entrada e interferência do ambiente, e como dentro do mesmo não havia nenhuma fonte de radiação nesta faixa de frequência de 5.8GHz, tínhamos um ambiente muito bom para o serviço.

A imagem abaixo (figura 12) demonstra que o nível de potência está na faixa de -100dBm, ou seja, não temos praticamente nenhum ruído dentro do empreendimento dentro da faixa observada.

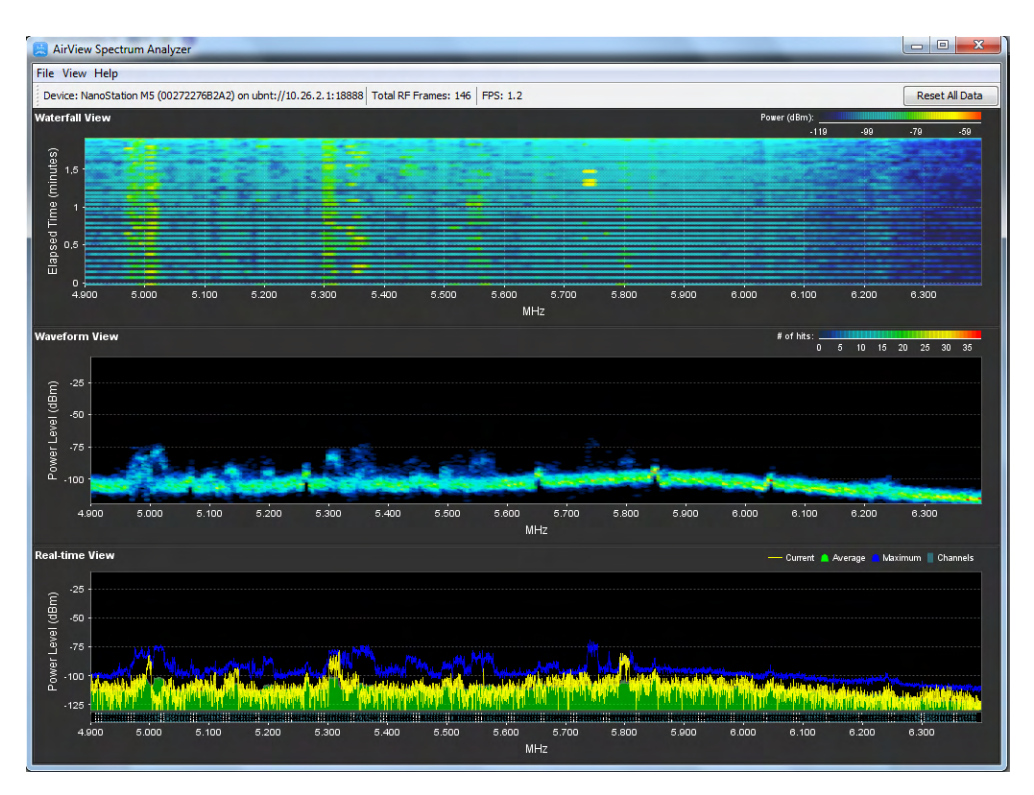

Figura 12 – Teste do Analisador de Espectro (AirView)

O próximo passo é criar um plano de frequência, para evitar que nós mesmos geremos interferência de um rádio em outro. Pela resolução da Anatel nº 506/2008 as seguintes frequências estão disponíveis:

| Canal | Frequência | Uso Liberado | Canal | Frequência | Uso Liberado |
|-------|------------|--------------|-------|------------|--------------|
| 34    | 5170       | Indoors      | 108   | 5540       | <b>DFS</b>   |
| 36    | 5180       | Indoors      | 112   | 5560       | <b>DFS</b>   |
| 38    | 5190       | Indoors      | 116   | 5580       | <b>DFS</b>   |
| 40    | 5200       | Indoors      | 120   | 5600       | <b>DFS</b>   |
| 42    | 5210       | Indoors      | 124   | 5620       | <b>DFS</b>   |
| 44    | 5220       | Indoors      | 128   | 5640       | <b>DFS</b>   |
| 46    | 5230       | Indoors      | 132   | 5660       | <b>DFS</b>   |
| 48    | 5240       | Indoors      | 136   | 5680       | <b>DFS</b>   |
| 52    | 5260       | Indoors      | 140   | 5700       | <b>DFS</b>   |
| 56    | 5280       | Indoors      | 149   | 5745       | OutDoor      |
| 60    | 5300       | Indoors      | 153   | 5765       | OutDoor      |
| 64    | 5320       | Indoors      | 157   | 5785       | OutDoor      |
| 100   | 5500       | <b>DFS</b>   | 161   | 5805       | OutDoor      |
| 104   | 5520       | <b>DFS</b>   | 165   | 5825       | OutDoor      |

Tabela 10 – Resolução Anatel 506/2008 – Frequências e destinação.

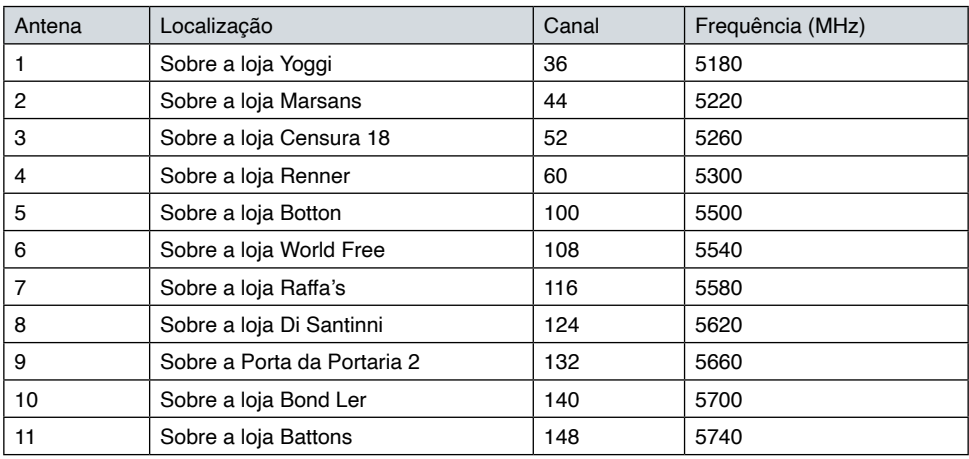

Tabela 11 – Plano de Frequências

Desta forma nenhum dos rádios do shopping utilizará a mesma frequência e escolhemos as frequências deixando sempre no mínimo 40MHz de distância entre um

<span id="page-46-0"></span>canal e outro adjacente.

#### **INFRAESTRUTURA ELÉTRICA**

A infraestrutura elétrica compreende a parte de instalação básica da força, banco de baterias, transformadores, cabos, eletrocalha, sistema de aterramento e outros dispositivos que seguem ao disposto nas normas ABNT NBR 5410 e NBR 5419.

Para este projeto, adotou-se uma haste de aterramento padrão de 5,0m, para os valores típicos de permissividade e condutividade do solo, conforme a tabela abaixo:

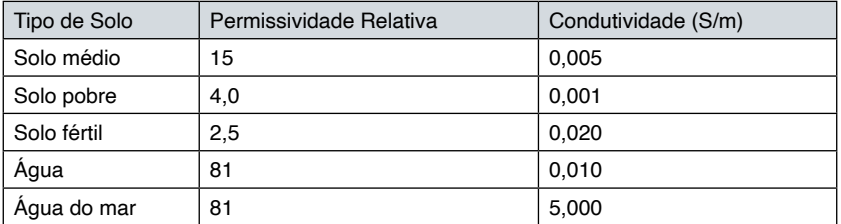

Tabela 12 – Valores típicos de permissividade e condutividade

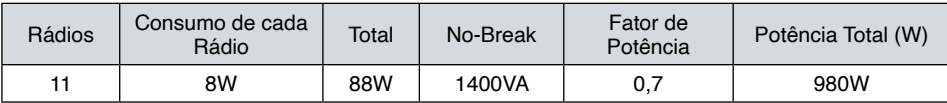

Tabela 13 – Cálculo do no-break (SMS Manager III Senoidal)

Logo este no-break atende perfeitamente e com sobra a demanda de potência para alimentar todos os rádios. Além disso este no-break é do tipo on-line senoidal puro, onde a alimentação não vem da rede elétrica mas da bateria, em caso de falta de luz, não há comutação de fonte de energia.

O motivo para a escolha de um no-break senoidal, é que no shopping há um gerador que entra todos os dias no horário de pico, durante a operação com gerador a frequência da rede elétrica oscila, o que compromete qualquer dispositivo eletrônico que tenha um clock interno, como rádios e computadores. Um no-break comum só corrige a tensão e corrente da rede, este ainda consegue corrigir a frequência.

<span id="page-47-0"></span>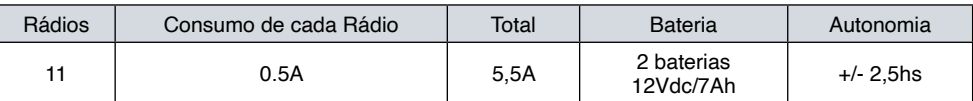

Tabela 14 – Cálculo do banco de baterias (SMS Manager III Senoidal)

A autonomia de 2,5hs é muito mais do que suficiente, pois como já citei acima eles têm gerador que entra em menos de dois minutos.

A alimentação dos rádios será feita pelo cabo UTP que conecta os mesmos até o DG de telefonia onde fica a central do shopping de forma que não será necessário a passagem de qualquer cabo de força para alimentação dos equipamentos que ficarão no corredor sobre as lojas.

Esta tecnologia chama-se PoE (Power over Ethernet). A Norma ANSI/TIA/EIA 568B criou o cabo UTP que tem quatro pares de fios de cobre trançados, sendo um par laranja e outro verde destinado a passagem de dados, um par azul destinado a telefonia e um marrom para serviços auxiliares, que são alarme, sincronismo, CFTV ou alimentação elétrica. Assim o mesmo cabo pode transportar tudo, telefonia, dados e alimentação elétrica.

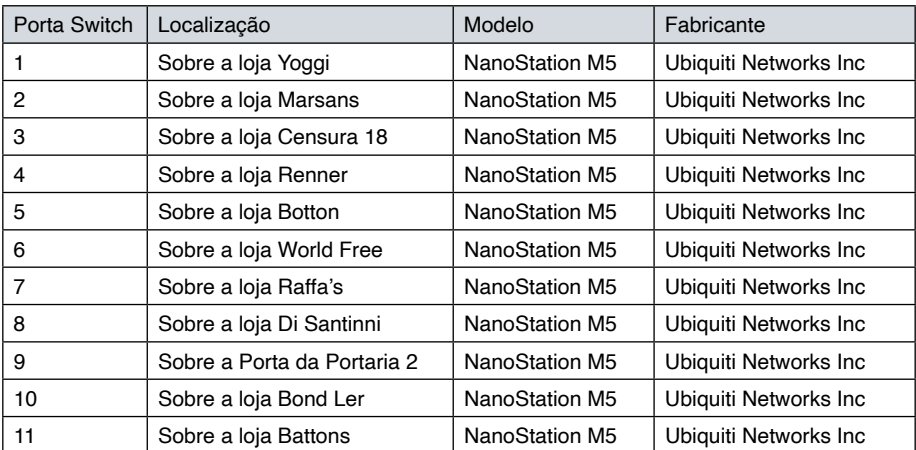

#### **EQUIPAMENTOS E LINK**

Tabela **15** – Modelo e Fabricante dos Rádios.

#### **ALTURA DAS ANTENAS**

Todas as antenas estão posicionadas a 6m do chão, sobre o letreiro das lojas, para cada antena foi calculado o angulo para máxima cobertura, através da equação:

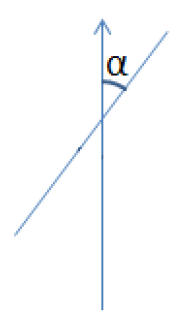

Figura 13 – Ângulo formado entre a antena e a parede.

Onde:

α –angulo da antena com a parede;

h – altura da antena, [m].

c – comprimento do corredor, [m].

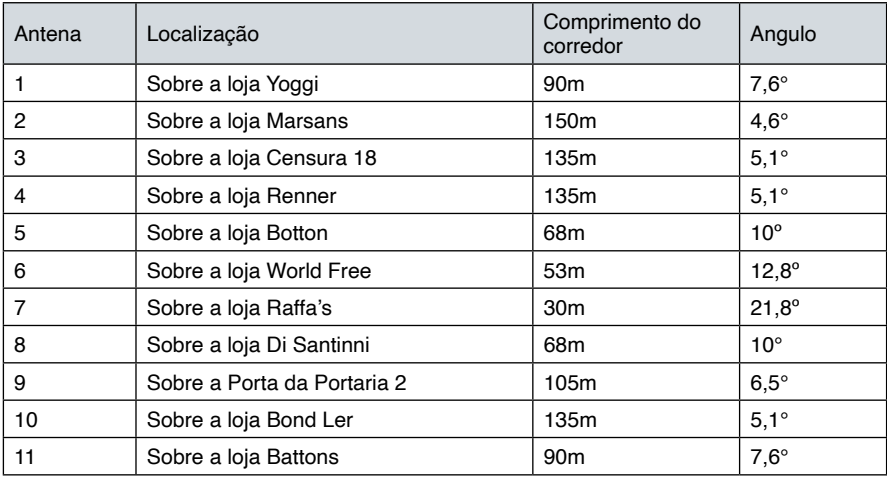

Tabela 16 – Ângulo de instalação das antenas.

#### <span id="page-49-0"></span>**Disponibilidade e Desempenho**

Após a definição dos parâmetros do enlace e da infraestrutura do sistema de comunicação concebida para este projeto, deve-se agora demonstrar as características de desempenho e disponibilidade para que se tenha certeza de que o sistema de comunicação funcionará de forma correta.

#### **ATENUAÇÃO POR KEENAN-MOTLEY**

Este modelo empírico é indicado para o cálculo de atenuação em ambientes indoor, que é o nosso caso, ele considera a atenuação do espaço livre  $(L_{ES})$ , as perdas causadas pelos objetos atravessados (1). Estas contabilizadas em dois fatores: um que é dado pelo número de paredes e outro pelo número de andares atravessados. Assim sendo:

$$
L(d) = L_{FS}(d) + n_w L_w + n_f L_f[dB]
$$
\n
$$
L_{FS}(d) = 32.4 + 20\log(F_{[MHz]}) + 20\log(d_{[Km]}) \text{ [dB]}
$$
\n(2)

Onde:

d - distância entre as antenas emissora e receptora.

L<sub>w</sub> - atenuação das paredes

L. - atenuação do chão

n<sub>w</sub> - número de paredes atravessadas

n<sub>f</sub> - número de andares atravessados

Podemos observar que os parâmetros  $L_{w, e} L_f$  são dependentes do material que constitui as paredes/chão atravessados.

No nosso caso em questão nenhuma parede ou laje é atravessada pois a linha de visada é direta. Não há obstruções e o Shopping só tem um único andar.

A este modelo acrescenta-se um outro parâmetro: um fator de atenuação linear D (tipicamente de 0,2 [dB/m]). Assim, o modelo de Keenan-Motley modificado é:

 $L(d) = L_{FS}(d) + n_w L_w + n_f L_f + D(d - d_b)$  [dB] (3)

Este fator está dependente da localização do *break point* (d<sub>b</sub>) dado pela fórmula (4). O *break point* é dependente do comprimento de onda (λ) e de dois fatores: h<sub>b e</sub> h<sub>e</sub> que representam a altura da antena da estação base e do móvel, respectivamente:

$$
d_b = 1/\lambda \sqrt{(\Sigma^2 - \Delta^2)^2 - 2(\Sigma^2 + \Delta^2)(\lambda/2)^2 + (\lambda/2)^4}
$$
 [m] (4)

Onde:

h<sub>b</sub> = Altura da base

 $h_{\alpha}$  = Altura da estação

 $\Sigma = h_{b} + h_{e}$  e  $\Delta = h_{b} - h_{e}$ 

Para o nosso caso real, a altura da base é 6m, que é onde foram instaladas as antenas que cobririam os corredores, e a altura das estações ficou em aproximadamente, 1m que era a altura dos quiosques.

Assim:

| Antena         | Localização                 | Comprimento do<br>corredor | <b>Break Point</b><br>(m) |
|----------------|-----------------------------|----------------------------|---------------------------|
|                | Sobre a loja Yoggi          | 90 <sub>m</sub>            | 414,36                    |
| $\overline{2}$ | Sobre a loja Marsans        | 150m                       | 417,56                    |
| 3              | Sobre a loja Censura 18     | 135m                       | 420,76                    |
| 4              | Sobre a loja Renner         | 135m                       | 423,96                    |
| 5              | Sobre a loja Botton         | 68m                        | 439,96                    |
| 6              | Sobre a loja World Free     | 53m                        | 443,16                    |
| 7              | Sobre a loja Raffa's        | 30 <sub>m</sub>            | 446,36                    |
| 8              | Sobre a loja Di Santinni    | 68m                        | 449,56                    |
| 9              | Sobre a Porta da Portaria 2 | 105m                       | 452,76                    |
| 10             | Sobre a loja Bond Ler       | 135m                       | 455,96                    |
| 11             | Sobre a loja Battons        | 90 <sub>m</sub>            | 459,16                    |

Tabela 17 – Valores de *break point* de (d<sub>b</sub>)

Todos os *break point* ficaram com distancias maiores que o comprimento do corredor de forma que o termo D atenuação linear pode ser desprezado, e como não temos paredes também podemos desprezar o valor de L<sub>w</sub> o Shopping só tem um único piso de forma que o termo L, também vale zero, assim ficamos com a fórmula de atenuação do espaço livre:

O cálculo da atenuação no espaço livre é o principal parâmetro para determinar as perdas por propagação. A atenuação no espaço livre pode ser calculada através da seguinte equação:

$$
L_{FS}(d)=32,4+20log(F_{_{[MHz]}})+20log(d_{_{[Km]}})[dB]
$$

Onde:

F – frequência do enlace, [MHz];

d – distância, [Km].

Neste projeto, a atenuação no espaço livre será:

<span id="page-51-0"></span>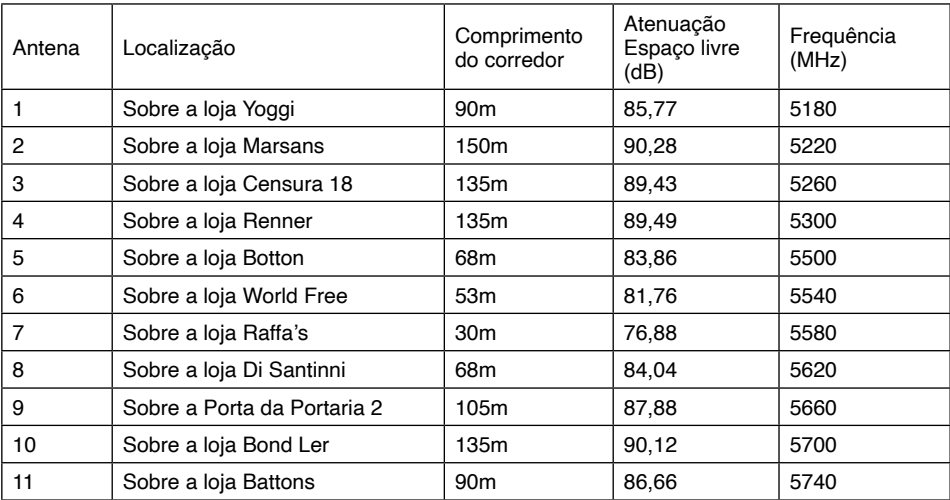

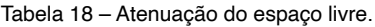

#### **GANHO DAS ANTENAS**

O ganho das antenas é de 16 dBi para cada ponto.

Onde:

 $G_A$  - Ganho da antena da estação A, [dBi];

 $G_B -$  Ganho da antena da estação B, [dBi].

O ganho total é:

 $G_{\text{total}} = G_{A} + G_{B}$  $G_{total} = (16 + 16)$  dBi  $G<sub>total</sub> = 32$  dBi

#### <span id="page-52-0"></span>**ATENUAÇÃO DEVIDO A ABSORÇÃO DA ATMOSFERA**

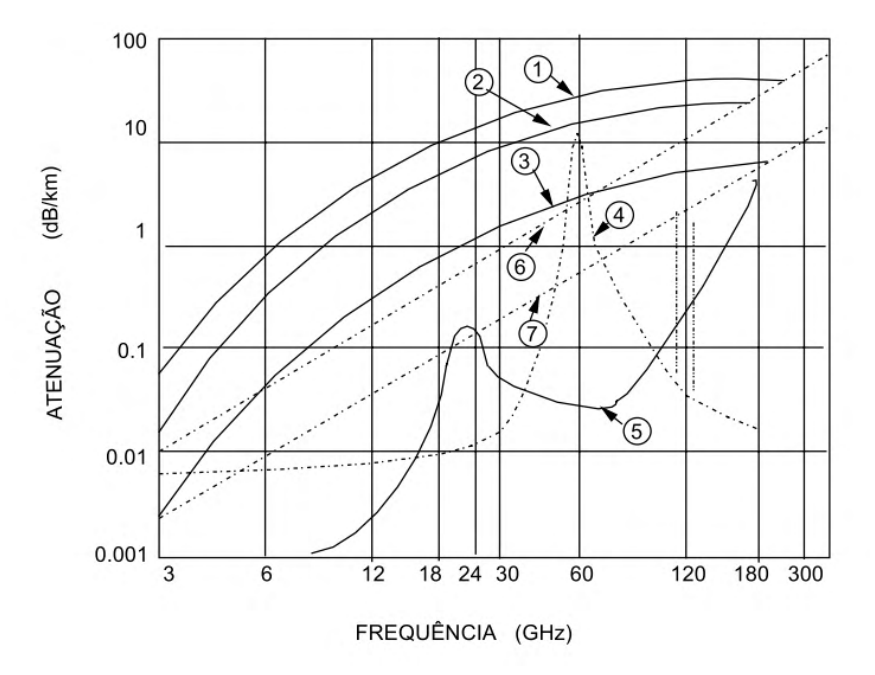

Figura 14 – Atenuação atmosférica em função da frequência. [24] Legenda: 1,2 e 3 - Chuva com 100, 50 e 10mm/h 4 - O $_{\tiny 2}$  5-Vapor de H $_{\tiny 2}$ O 6 e 7 - Neblina com 2,3g/m $^3$  e 0,32g/, $^3$ 

Para as distancias internas do shopping e na frequência de 5.8GHz podemos desprezar o valor da absorção atmosférica.

#### **ATENUAÇÃO NOS CABOS DA ESTAÇÃO**

A atenuação nos cabos da estação é dada por:

$$
A_{\text{CB}} = \text{Perda no cabo/m x } L_{\text{cb}} \text{ [dB]}
$$

Onde:

 $A_{\text{CB}}$ = Atenuação no cabo [dB/m];

 $L_{\text{ce}}$  = Comprimento do cabo [m]

Para este projeto, não há qualquer perda de cabo pois o rádio é acoplado diretamente na antena sem utilização de cabos de RF e conectores.

#### <span id="page-53-0"></span>**ATENUAÇÃO TOTAL LIQUIDA**

Correspondem à soma das atenuações calculadas no período de disponibilidade, menos os ganhos de transmissão e recepção. Assim, a atenuação líquida do enlace deste projeto é dada por:

$$
\mathsf{A}_{\mathsf{L}} = \mathsf{A}_{\mathsf{T}} + \mathsf{A}_{\mathsf{ATM}} + \mathsf{A}_{\mathsf{CBA}} + \mathsf{A}_{\mathsf{CBB}} \cdot (\mathsf{G}_{\mathsf{A}} + \mathsf{G}_{\mathsf{B}})
$$

Onde:

A<sub>∟</sub> = Atenuação total líquida, [dB];

 $A_T$  = Atenuação no espaço livre, [dB];

 $A_{ATM}$  = Atenuação devido à atmosfera, [dB];

 $A_{CBA}$  = Atenuação nos cabos e conectores da estação A, [dB];

 $A_{CBR}$  = Atenuação nos cabos e conectores da estação B, [dB];

 $G<sub>A</sub>$  = Ganho da antena da estação A, [dBi];

 $G<sub>e</sub>$  = Ganho da antena da estação B, [dBi].

| Antena | Localização                 | Comprimento do<br>corredor | Atenuacão<br>Liquida (dB) | Frequência<br>(MHz) |
|--------|-----------------------------|----------------------------|---------------------------|---------------------|
|        | Sobre a loja Yoggi          | 90 <sub>m</sub>            | 53,77                     | 5180                |
| 2      | Sobre a loja Marsans        | 150m                       | 58,28                     | 5220                |
| 3      | Sobre a loja Censura 18     | 135m                       | 57,43                     | 5260                |
| 4      | Sobre a loja Renner         | 135m                       | 57,49                     | 5300                |
| 5      | Sobre a loja Botton         | 68m                        | 51,86                     | 5500                |
| 6      | Sobre a loja World Free     | 53 <sub>m</sub>            | 49,76                     | 5540                |
| 7      | Sobre a loja Raffa's        | 30 <sub>m</sub>            | 44.88                     | 5580                |
| 8      | Sobre a loja Di Santinni    | 68 <sub>m</sub>            | 52,04                     | 5620                |
| 9      | Sobre a Porta da Portaria 2 | 105m                       | 55,88                     | 5660                |
| 10     | Sobre a loja Bond Ler       | 135m                       | 58,12                     | 5700                |
| 11     | Sobre a loja Battons        | 90 <sub>m</sub>            | 54,66                     | 5740                |

Tabela 19 – Atenuação liquida.

#### **NÍVEL DE RECEPÇÃO NOMINAL**

O nível de recepção nominal é dado pela seguinte relação:

$$
\mathsf{P}_{_{\mathsf{RN}}} = \mathsf{P}_{_{\mathsf{T}}} - \mathsf{A}_{_{\mathsf{L}}}
$$

Onde:

 $P_{\text{RN}} =$  Nível de recepção nominal, [dBm];

 $P_T$  = Potência de transmissão, [dBm];

#### $A<sub>i</sub>$  = Atenuação total líquida, [dB].

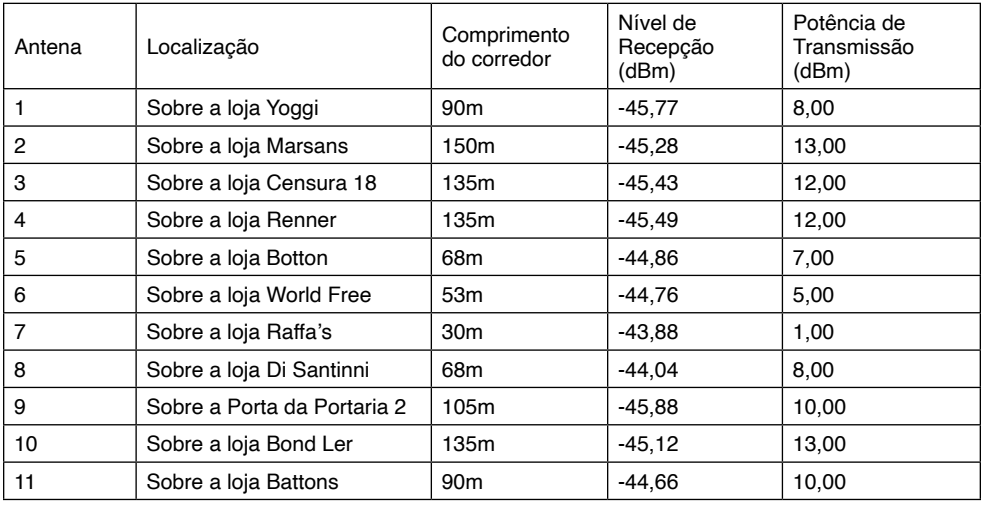

O nível de recepção do enlace do projeto é:

Tabela 20 – Nível de recepção e potência aplicada.

Apesar do rádio ter 23dBm de potência, reduzimos a potência a fim de ajustar o nível de recepção nominal em -45dBm, visto que desejávamos uma margem liquida de 30dB e o limiar de recepção do rádio é de -75dBm. Margens maiores causariam a saturação do receptor o que prejudicaria a performance do sistema.

<span id="page-55-0"></span>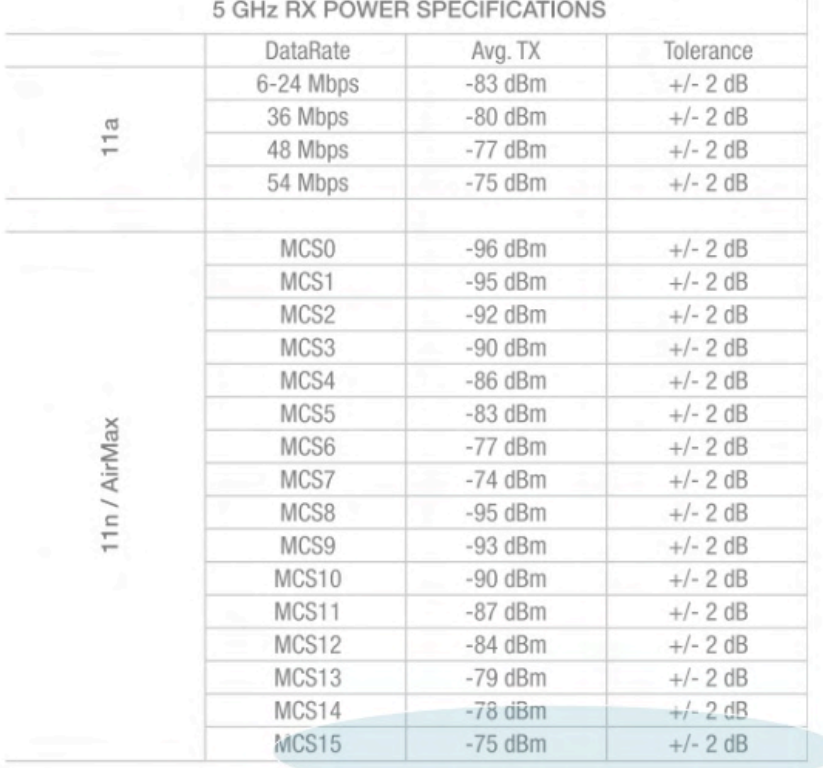

Figura 15 – Limiar de recepção do rádio.

O nível de recepção permite a constatação de que o sistema funcionará corretamente. Este cálculo será comprovado pelo *link budget*.

#### **MARGEM LIQUIDA DO ENLACE**

A margem líquida do enlace, para desvanecimento plano é dado pela relação:

$$
FFM = P_{RN} - P_{RSES}
$$

Onde:

*FFM* = *Flat fading margin* [dB];

 $P_{\text{PN}}$  = Nível de recepção nominal;

 $P_{\text{BSES}}$  = Limiar de recepção do equipamento (fornecido pelo fabricante).

 $FFM = P_{BN} - P_{BSES}$ 

<span id="page-56-0"></span>É importante observar que, quanto maior a margem, menor a probabilidade deste enlace se tornar indisponível em função de variações climáticas ou multipercurso, que normalmente ocorre neste tipo de projeto.

| Antena | Localização                 | Comprimento<br>do corredor | Margem liquida<br>(dB) | Limiar de<br>Recepção (dBm) |
|--------|-----------------------------|----------------------------|------------------------|-----------------------------|
|        | Sobre a loja Yoggi          | 90 <sub>m</sub>            | 29,23                  | $-75,00$                    |
| 2      | Sobre a loja Marsans        | 150m                       | 29,72                  | $-75,00$                    |
| 3      | Sobre a loja Censura 18     | 135m                       | 29,57                  | $-75,00$                    |
| 4      | Sobre a loja Renner         | 135m                       | 29,51                  | $-75,00$                    |
| 5      | Sobre a loja Botton         | 68m                        | 30,14                  | $-75,00$                    |
| 6      | Sobre a loja World Free     | 53 <sub>m</sub>            | 30,24                  | $-75.00$                    |
| 7      | Sobre a loja Raffa's        | 30 <sub>m</sub>            | 31,12                  | $-75.00$                    |
| 8      | Sobre a loja Di Santinni    | 68m                        | 30,96                  | $-75,00$                    |
| 9      | Sobre a Porta da Portaria 2 | 105m                       | 29,12                  | $-75.00$                    |
| 10     | Sobre a loja Bond Ler       | 135m                       | 29,88                  | $-75.00$                    |
| 11     | Sobre a loja Battons        | 90 <sub>m</sub>            | 30,34                  | $-75.00$                    |

Tabela 21 – Margem liquida dos enlaces.

#### **LINK BUDGET**

Nesta etapa será apresentado o balanço de potências, informando a compilação das grandezas relevantes ao processo de funcionamento e dimensionamento do rádio enlace. A equação abaixo mostra o resultado deste dimensionamento:

$$
P_{\rm B} = P_{\rm T} + G_{\rm A} + G_{\rm B} - \text{Atenuações [dBm]}
$$

Onde:

 $P<sub>n</sub>$  = Potência recebida, [dBm];

 $P<sub>T</sub>$  = Potência de transmissão, [dBm];

 $G<sub>A</sub>$  = Ganho da antena da estação A, [dBi];

 $G_B =$  Ganho da antena da estação B, [dBi}.

Atenuações = Todas as atenuações do sistema [dB]

Assim, para este projeto, os cálculos são os seguintes:

<span id="page-57-0"></span>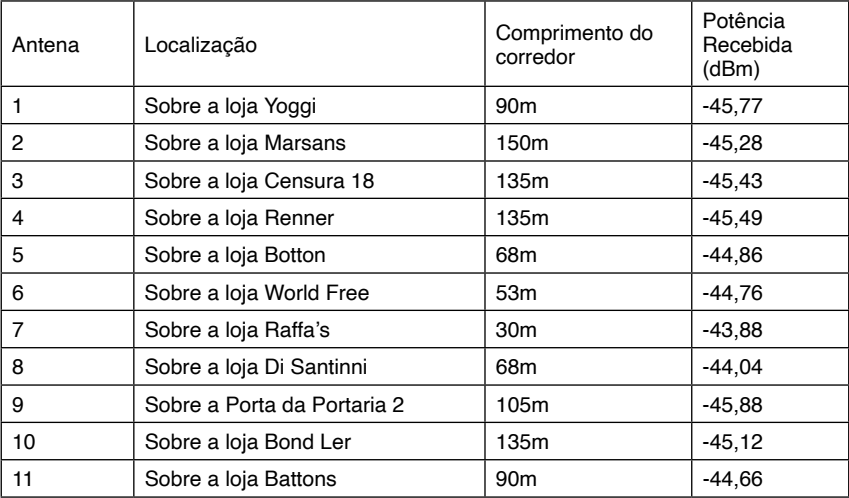

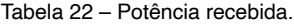

Pode-se observar uma diferença de até 3dB nos valores calculados em relação ao real, devido ao desalinhamento das antenas, como apontamos as antenas para o meio do corredor e o angulo de meia potência é de 27°, todos os pontos do corredor estarão cobertos pelo lóbulo principal da antena, mas os quiosques podem se localizar em diferentes posições.

#### **MODELO DE PROPAGAÇÃO**

Deve-se ter em mente que a adoção correta do modelo de propagação garante uma boa predição do comportamento do sinal, com base na média da potência recebida, permitindo a estimativa das perdas ocorridas durante o percurso, que também é função das características geográficas do local.

Para este projeto foi adotado o modelo de propagação no espaço livre como modelo principal. Também foram utilizados alguns parâmetros do modelo de propagação de dois raios através do *Radio Mobile*, a fim de fornecer detalhes que referentes à linha de visada, topografia da região e as elevações.

#### **Propagação no espaço livre**

O modelo de propagação no espaço livre é um modelo teórico e pode ser utilizado para predição de cobertura em sistemas de comunicação por satélite ou enlaces de microondas ponto a ponto. Este modelo é expresso pela seguinte equação:

 $P_B = P_T + G_A + G_B - 20*log (f)_{GHz} - 20*log(d)_{km} - 92,4$ , [dBm]

Onde:

- <span id="page-58-0"></span> $P<sub>B</sub>$  = Potência recebida, [dBm];
- $P<sub>r</sub>$  = Potência de transmissão, [dBm];
- $G<sub>a</sub>$  = Ganho da antena da estação A, [dBi];
- $G<sub>B</sub> =$  Ganho da antena da estação B, [dBi].
- f Frequência do enlace, [GHz];
- d Distância do enlace, [Km].

Em virtude dos cálculos do *link budget* já terem sido efetuados, não é necessário demonstrar novamente o resultado da potência recebida, pois são parâmetros equivalentes, acrescentando-se ao valor da  $P<sub>R</sub>$  apenas o somatório das perdas nos cabos e conectores e a atenuação devido à atmosfera (totalizando 0 dB devido ao equipamento utilizado adotar o sistema de acoplagem direta entre rádio e antena). Assim, a equação acima é somente para validação das informações.

#### **CALCULO DE INDISPONIBILIDADE**

Para o cálculo de indisponibilidade, deve-se considerar a atenuação proveniente da precipitação da atmosfera.

A probabilidade de interrupção do sistema devido à chuva pode ser calculada pela seguinte equação:

$$
I_{CHUVA} = 10^{-6,34 + \sqrt{40,29 - 23,25 * log\left(\frac{8,33*FFM}{AT_{0,01}}\right)}}
$$

Onde:

FFM = Margem líquida do enlace para desvanecimento plano;

 $A<sub>TO,01</sub>$  = Atenuação para 0,01% do tempo.

No cálculo de  $A<sub>r</sub>$  é necessário considerar a atenuação unitária em função da chuva  $[g_{\rm B}]$  e o comprimento efetivo  $[D_{\rm EF}]$  e fatores correlatos, conforme será visto abaixo:

$$
A_{T 0,01} = D_{EF} {}^{\star} Y_R [dB];
$$

Para calcular precisa-se saber o valor de  $\Upsilon_{R}$ . Então, para as polarizações vertical e horizontal, respectivamente, tem-se:

$$
\Upsilon_{\rm R} = K v^* R^{av} \quad e \quad \Upsilon_{\rm R} = K_{\rm h}^* R^{ab}
$$

Onde:

<span id="page-59-0"></span> $Y_R$  = Atenuação específica [dB/Km];

R = Taxa pluviométrica para 0,01% do tempo, [mm/h];

K $_{\rm v}$  e K $_{\rm h}$  = Coeficientes dependentes da estrutura da chuva;

 $\boldsymbol{\mathsf{a}}_\mathsf{u}$  e K $_\mathsf{h}$  = Coeficientes dependentes da estrutura da chuva;

Já os cálculos de DEF são feitos da seguinte forma:

$$
D_{EF} = d * \frac{1}{1 + \frac{d}{d_0}} [Km];
$$
  

$$
d_0 = 35e^{(-0.015 * R_{0.01})}
$$

Onde:

 $D_{FF}$  = Comprimento efetivo do enlace, [Km];

d = Distância do enlace, [Km];

 $R_{0.01}$  = Densidade de chuva [mm/h].

Observação: Normalmente utiliza-se para R<sub>0,01</sub> o valor de 95mm/h como valor estatístico aceitável. Para outros valores é necessário consultar tabelas.

Não será necessário fazer a demonstração deste cálculo, uma vez que já se sabe que o local é coberto e não está sujeito a precipitação atmosférica.

#### **ORÇAMENTO**

O orçamento do material necessário a implantação do projeto é de R\$ 23.780,00 (vinte e três mil setecentos e oitenta reais). Mais o custo de configuração e instalação das antenas ficou em R\$ 5.000,00 (cinco mil reais). Custo total do serviço R\$ 28.780,00 (vinte e oito mil setecentos e oitenta reais).

Prazo de implantação da solução toda 24hs.

| Produto                                           | Quantidade | Valor Unit.  | Valor Total   |
|---------------------------------------------------|------------|--------------|---------------|
| Rádio NanoStation M5 com antena acoplada de 16dBi | 32         | R\$ 289,00   | R\$ 9.248.00  |
| No-Break SMS Manager III Senoidal 1400VA          | 1          | R\$ 820,00   | R\$ 820,00    |
| Adaptador de Voz Cisco SPA3102                    | 42         | R\$ 320,00   | R\$ 13.440,00 |
| Cabo de Rede UTP Cat 5E Furukawa                  | 305m (1Cx) | R\$ 230,00   | R\$ 230,00    |
| Conectores RJ45                                   | 84         | R\$ 0.50     | R\$ 42,00     |
|                                                   |            | Sub-Total    | R\$ 23.780.00 |
|                                                   |            |              |               |
| Mão de Obra                                       |            | R\$ 5.000,00 | R\$ 5.000.00  |
|                                                   |            | Sub-Total    | R\$ 5.000.00  |
|                                                   |            |              |               |
|                                                   |            | <b>Total</b> | R\$ 28.780,00 |

Tabela 23 – Orçamento de implantação do projeto.

A título de comparação o mesmo serviço foi orçado em R\$ 132.400,00 (cento e trinta e dois mil e quatrocentos reais) no processo de quebra e passagem de cabos e eletrodutos subterrâneos para atender os quiosques em questão e a empresa ainda pediu um prazo de 60 (sessenta dias) para concluir o serviço, com muito transtorno e poeira.

Nossa solução saiu por 21% do valor de uma solução tradicional, foi executada em um único dia, e sem qualquer transtorno para operação do empreendimento.

## <span id="page-61-0"></span>**Conclusões**

O presente trabalho teve por objetivo apresentar uma metodologia para obtenção de um projeto de implementação de um sistema de comunicações sem fio em *shopping centers* que não disponham de infraestrutura adequada para atender a demanda por voz e dados de quiosques localizados em seus corredores. A apresentação dessa metodologia foi realizada a partir da análise de um projeto já implementado com sucesso por este autor no Shopping Grande Rio, situado em São João de Meriti, no Estado do Rio de Janeiro.

Inicialmente, este trabalho abordou com detalhes uma comparação das tecnologias sem fio disponíveis para transmissão de dados. A partir desse estudo, pôde-se concluir que a tecnologia sem fio mais adequada para esse tipo de problema é o padrão 802.11n (Wi-Fi), na frequência de 5.8GHz, pois essa tecnologia atende os requisitos técnicos de qualidade, disponibilidade e segurança, obtendo o melhor custo-benefício entre as tecnologias analisadas.

O estudo realizado neste trabalho apresentou ainda uma metodologia cientifica clara e prática para resolver o problema de uma rede de dados em shopping centers, sem a necessidade de uma obra civil, se mostrando uma solução muito mais barata que a tradicional. A metodologia apresentada consiste na escolha dos equipamentos, na determinação inicial dos locais de instalação desses equipamentos e, posteriormente, no refinamento dessa localização mediante cálculos de enlace que levaram em consideração o modelo de Keenan e Motley para a modelagem do canal indoor. Como resultado desse processo, obtém-se o projeto de implementação da rede de comunicações sem fio.

Tendo em vista que esse estudo se baseou na análise de um projeto já implementado, foi apresentada também a metodologia empregada na época para determinar a funcionalidade do sistema. Durante a confecção desse trabalho, pode-se perceber que existem normas específicas para a avaliação de desempenho de redes de dados que poderiam ter sido usadas no projeto.

É interessante destacar que o medo de utilizar novas tecnologias e o receio que sistemas de rádio não funcionem foi percebido na prática como um grande empecilho para a efetiva implementação do projeto de uma rede sem fio para voz e dados. No entanto, este estudo demonstrou a viabilidade técnica e econômica dessa ideia.

Além disso, também é importante destacar que foi verificado neste trabalho que o profissional que pretende trabalhar com redes sem fio, precisa agregar a sua base de conhecimentos os conceitos de redes de computadores, antenas, transmissão, propagação e modulação entre outras disciplinas do curso de engenharia para solucionar o problema em questão. Além disso, ao planejar os custos de implantação de manutenção dos sistemas baseados em rádio, devem ser levados em consideração a infraestrutura e os diferentes serviços demandados pelo sistema e ao avaliar o valor agregado devemos incluir os demais serviços proporcionados pelo sistema.

Do exposto, considera-se que o objetivo proposto para este trabalho foi plenamente atingido, pois todos os passos do processo de projeto foram devidamente mostrados e comprovados nas experiências desenvolvidas, comprovando-se que é viável o desenvolvimento de um sistema de rede sem fio a partir de dispositivos baratos e facilmente encontrados no mercado.

## <span id="page-63-0"></span>**Referências**

[1] Revista Pequenas Empresas Grandes Negócios - Pg. 35 - Dez/2010

[2] SuaFranquia.com, "Franquias e shopping centers optam por quiosque para acelerar expansão," DCI, 10 2009. [Online]. Available: https://www.suafranquia.com/noticias/eventos/2009/10/franquias-eshopping-centers-optam-por-quiosque-para-acelerar-expansao/. [Acesso em 15 08 2011].

[3] ABRAS, "Franquias e shopping centers adotam quiosque para crescer," DCI, 06 10 2009. [Online]. Available: https://www.abras.com.br/clipping/geral/9259/franquias-e-shopping-centers-adotamquiosque-para-crescer. [Acesso em 14 09 2011].

[4] Revista Franquias S.A. - Pg 54 - Set/2008

[5] Aliansce, "Sobre o Shopping," Aliansce, [Online]. Available: https://shoppinggranderio.com.br/sobreo-shopping/. [Acesso em 11 09 2011].

[6] Bluetooth, "Bluetooth Technology Overview," Bluetooth.com, [Online]. Available: https://www. bluetooth.com/learn-about-bluetooth/tech-overview/. [Acesso em 22 09 2011].

[7] IEEE, "IEEE 802.11n Standard," IEEE.org, [Online]. Avaliable: - [http://standards.ieee.org/findstds/](http://standards.ieee.org/findstds/standard/802.11n-2009.html) [standard/802.11n-2009.html](http://standards.ieee.org/findstds/standard/802.11n-2009.html). [Acesso em 25 09 2011].

[8] Vlantis G., "IEEE 802.11-09/0576r3," IEEE.org, [Online]. Avaliable: [https://mentor.ieee.org/802.11/](https://mentor.ieee.org/802.11/dcn/09/11-09-0576-03-000n-sp2-40mhz-coexistence-cids-presentation.ppt) [dcn/09/11-09-0576-03-000n-sp2-40mhz-coexistence-cids-presentation.ppt](https://mentor.ieee.org/802.11/dcn/09/11-09-0576-03-000n-sp2-40mhz-coexistence-cids-presentation.ppt) . [Acesso em 22 09 2011].

[9] MeruNetworks, "Wireless Without Compromise: Delivering the promise of IEEE 802.11n," Merunetworks.com, [Online]. Available: [http://www.merunetworks.com/pdf/whitepapers/](http://www.merunetworks.com/pdf/whitepapers/WP_80211nAppDelivery_v1.pdf) [WP\\_80211nAppDelivery\\_v1.pdf.](http://www.merunetworks.com/pdf/whitepapers/WP_80211nAppDelivery_v1.pdf) [Acesso em 22 09 2011].

[10] Intel, "[Intel Ultimate N Wifi Link 5300 Product Brief](http://download.intel.com/network/connectivity/products/wireless/319982.pdf)," Intel.com, [Online]. Avaliable: [http://www.intel.](http://www.intel.com/content/www/us/en/wireless-network/wireless-products.html) [com/content/www/us/en/wireless-network/wireless-products.html](http://www.intel.com/content/www/us/en/wireless-network/wireless-products.html). [Acesso em 21 09 2011].

[11] Keenetic, "What you need to know about Wi-Fi 4 (IEEE 802.11n)," keenetic.com, "How to: Minimize 802.11 Interference Issues," wireless-nets.com, [Online]. Available: https://help.keenetic.com/hc/en-us/ articles/213968809-What-you-need-to-know-about-Wi-Fi-4-IEEE-802-11n-. [Acesso em 18 09 2011].

[12] Wireless-nets, "How to: Minimize 802.11 Interference Issues," wireless-nets.com, [Online]. Available: [http://www.wireless-nets.com/resources/tutorials/minimize\\_802.11\\_interference\\_issues.html.](http://www.wireless-nets.com/resources/tutorials/minimize_802.11_interference_issues.html) [Acesso em 18 09 2011].

[13] Wireless-nets, "[How to: Migrate to 802.11n in the Enterprise,"](file:///Users/atena/Documents/Atena%20diag/Flavio%20Gomes%20Figueira%20Camacho/How%20to:%20Migrate%20to%20802.11n%20in%20the%20Enterprise,%22) wireless-nets.com, [Online]. Available:. [http://www.wireless-nets.com/resources/tutorials/migrate\\_80211n.html](http://www.wireless-nets.com/resources/tutorials/migrate_80211n.html). [Acesso em 23 09 2011].

[14] Shawn M. Jackman; Matt Swartz, Marcus Burton, Thomas W. Head (2011). [Certified Wireless](http://books.google.com/books?id=1yFnsDbf_oMC&printsec=frontcover&dq=Certified+Wireless+Design+Professional+Official+Study+Guide&hl=en&sa=X&ei=r5E7T9f4MsHa4QSYjeWlBg&ved=0CDgQ6AEwAA)  [Design Professional Official Study Guide](http://books.google.com/books?id=1yFnsDbf_oMC&printsec=frontcover&dq=Certified+Wireless+Design+Professional+Official+Study+Guide&hl=en&sa=X&ei=r5E7T9f4MsHa4QSYjeWlBg&ved=0CDgQ6AEwAA). [John Wiley & Sons](http://en.wikipedia.org/wiki/John_Wiley_%26_Sons). pp. 519–521. [ISBN](http://en.wikipedia.org/wiki/International_Standard_Book_Number) [978-0470769041](http://en.wikipedia.org/wiki/Special:BookSources/978-0470769041).

[15] CWNP, "802.11n Primary and Secondary Channels," cwnp.com, [Online]. Available: [https://www.](https://www.cwnp.com/802-11n-primary-and-secondary-channels/) [cwnp.com/802-11n-primary-and-secondary-channels/](https://www.cwnp.com/802-11n-primary-and-secondary-channels/) [Acesso em 22 09 2011].

[16] Wi-Fi Alliance, "[Wi-Fi Alliance Reveals New Logo and Announces First Wi-Fi CERTIFIED 802.11n](http://www.wi-fi.org/pressroom_overview.php?newsid=545)  [draft 2.0 Products and Test Suite](http://www.wi-fi.org/pressroom_overview.php?newsid=545)," wi-fi.com, [Online]. Available: https://www.wi-fi.org/news-events/ newsroom/wi-fi-alliance-reveals-new-logo-and-announces-first-wi-fi-certified-80211n [Acesso em 25 09 2011].

[17] Wi-Fi Alliance, "Wi-Fi CERTIFIED 802.11n draft 2.0 driving enterprise adoption of next-generation Wi-Fi technology," wi-fi.org, [Online]. Available: https://www.wi-fi.org/news-events/newsroom/wi-ficertified-80211n-draft-20-driving-enterprise-adoption-of-next-generation [Acesso em 25 09 2011].

[18] Wi-fi Alliance, "Certification," wi-fi,org, [Online]. Available: https://www.wi-fi.org/certification [Acesso 22 09 2011].

[19] Wi-fi Alliance, "Wi-Fi Alliance launches updated Wi-Fi CERTIFIED n program," wi-fi,org, [Online]. Available: http://www.wi-fi.org/news\_articles.php?f=media\_news&news\_id=892. [Acesso 25 09 2011].

[20] IEEE, "The IEEE 802.16 Working Group on Broadband Wireless Access Standards," ieee.org [Online]. Available: http://grouper.ieee.org/groups/802/16/. [Accesso 24 09 2011].

[21] Wimaxforum, "The WiMAX Forum," wimaxforum.org [Online]. Available: https://wimaxforum.org/ Page/Initiatives/WiMAX-Advanced [Acesso em 25 09 2011]

[22] IETF, "The Stream Control Transmission Protocol (SCTP) as a Transport for the Session Initiation Protocol (SIP)," ietf.org [Online] Available: https://www.rfc-editor.org/rfc/rfc4168.txt [Acesso em 25 09 2011]

[23] IETF, "Simple Mail Transfer Protocol," ietf.org [Online] Available: https://datatracker.ietf.org/doc/html/ rfc5321 [Acesso em 22 09 2011]

[24] Propagação em Sistemas Rádio Enlace - Prof. Hugo Santana Lima - Universidade Santa Cecília (Unisanta)

[25] Johnston, Alan B. (2004). SIP: Understanding the Session Initiation Protocol, Second Edition. Artech House. [ISBN](http://en.wikipedia.org/wiki/International_Standard_Book_Number) [1-58053-168-7.](http://en.wikipedia.org/wiki/Special:BookSources/1-58053-168-7)

[26] IETF, "A Simple Network Management Protocol (SNMP)," ietf.org [Online] Available [https://](https://datatracker.ietf.org/doc/html/rfc1157) [datatracker.ietf.org/doc/html/rfc1157](https://datatracker.ietf.org/doc/html/rfc1157) [Acesso 28 09 2011]

### <span id="page-65-0"></span>**Sobre o autor**

**FLÁVIO GOMES FIGUEIRA CAMACHO -** Mestre em Engenharia Elétrica e Telecomunicações pela Universidade Federal Fluminense (UFF), com graduação em Engenharia Elétrica com ênfase em Telecomunicações pela Universidade Gama Filho (UGF). Professor de Pós-graduação da Universidade Federal Fluminense tendo ministrado as disciplinas de: Telefonia IP Avançada (VoIP), WLAN – Redes Locais Sem Fio, Qualidade de Serviços em Telecomunicações (QoS), CDMA 2000, UMTS (Universal Mobile Telecomunications Service), Sistemas Celulares de 2ª Geração e Projeto de RF. Instrutor oficial da Cisco atuando nos treinamentos CCNP Encor e Enarsi, pela Academia Brasileira de Redes. Instrutor oficial Mikrotik das certificações MTCNA, MTCTCE, MTCSWE, MTCSE, MTCIPv6, MTCUME, MTCEWE, MTCWE, MTCRE e MTCINE. Atua em projetos e redes de telecomunicações desde 2004, tendo participado de mais de 60 cursos de aperfeiçoamento, apresentado mais de 21 trabalhos em congressos no Brasil e na Europa.

# **PROJETO DE** REDE SEM FIO

# DE DADOS E VOZ PARA SHOPPINGS

- www.atenaeditora.com.br
- x contato@atenaeditora.com.br
- @ @atenaeditora
- fl www.facebook.com/atenaeditora.com.br

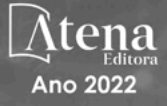

# **PROJETO DE** REDE SEM FIO

# DE DADOS E VOZ PARA SHOPPINGS

- www.atenaeditora.com.br
- contato@atenaeditora.com.br
- **@** @atenaeditora
- H www.facebook.com/atenaeditora.com.br

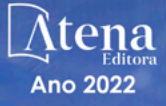